# A LATEX package for preparing manuscripts for submissions to the OA journal 'Enterprise Modelling and Information Systems Architectures – An International Journal' (EMISA)

Stefan Strecker (stefan.strecker@fernuni-hagen.de) Martin Sievers (martin.sievers@schoenerpublizieren.de)

19th July 2016 – Version 2.1.1

# **1 Introduction**

Enterprise Modelling and Information Systems Architectures – An International Journal (EMISA) is a publisher-independent, peer-reviewed open access journal (<https://emisa-journal.org>). EMISA is published by the German Informatics Society (GI) and is a publication of its Special Interest Group (SIG) on Modelling Business Information Systems (SIG MoBIS) and its SIG on Design Methods for Information Systems (SIG EMISA). SIG MoBIS has sponsored the development of the EMISA LATEX package currently maintained by Stefan Strecker [\(stefan.strecker@fernuni-hagen.de\)](mailto:stefan.strecker@fernuni-hagen.de) and Martin Sievers [\(martin.sievers@schoenerpublizieren.de\)](mailto:martin.sievers@schoenerpublizieren.de). It is based on an earlier funded work by Martin Leidig.

The EMISA LATEX package is provided for preparing manuscripts for submission to EMISA, and for preparing accepted submissions for publication as well as for typesetting the final document by the editorial office. Articles in EMISA are published online at <https://emisa-journal.org> (in the Portable Document Format or PDF format). The EMISA editorial office is run (alongside many other tasks and projects) by the two Editors-in-Chief assisted by doctoral students. Editorial work at EMISA is best described as a volunteer effort for the scientific community. You can assist us by preparing your manuscript following the instructions and style guidelines described in this document: Your work will be published quicker with less (typographical) glitches and will have a professional appearance.

# **2 Installation**

The EMISA LATEX package consists of the document class emisa.cls, the biblatex bibliography style emisa.bbx and the biblatex citation style emisa.cbx.

The package also includes a quick-start template for authors (emisa-author-template.tex) and the present author instructions and style guidelines (emisa.pdf).

Automatic installation The preferred installation method of the canonical *release* version is through your TEX distribution's package installer (e.g. TEX Live's tlmgr or the MiKTEX Package Manager). For the later you may need to first update (or synchronise) the package database. This type of installation is recommended in order to always get the latest *release* version automatically. The canonical release version of the package is also available from CTAN at <http://www.ctan.org/pkg/emisa>, while the *current development* (i. e. most recent) version of the package with bug fixes and new features (relative to the release version) is available from GitHub (<https://github.com/sstrecker/emisa-latex-package>).

Manual installation If you prefer a manual installation (or want to install the latest development version), download the corresponding Zip archive from Github (the latest development version is always available as Zip archive at <https://github.com/sstrecker/emisa-latex-package/archive/master.zip>), uncompress it in the same directory (folder) in which the source files for the manuscript will be maintained, and then run pdflatex emisa.dtx twice, and start from emisa-author-template.tex.

# **3 Instructions and guidelines**

This document provides instructions and style guidelines for authors. Follow the instructions and guidelines in the present document to set up your files, to type in your text, to format figures, tables, source code listings and algorithms, and to obtain a consistent visual appearance in accordance with the journal's style specifications. Before submitting your manuscript online to the journal's online submission system at <https://emisa-journal.org>, use these instructions and guidelines as a checklist. Note that these instructions are *not* intended as a general introduction to L<sup>AT</sup>EX2e and corresponding tools (see, for example, <http://mirror.ctan.org/info/lshort/english/> for 'The Not So Short Introduction to LAT<sub>E</sub>X2e—Or LAT<sub>E</sub>X2e in 157 minutes').

# **4 Preliminary remarks**

The EMISA document class is derived from the standard LATEX article class, and produces a customised two-column layout with bibliographic information about the manuscript in a multi-line page headline (including the name of the journal, volume and issue number, date of publication, short title as well as author names) on A4-sized paper. The EMISA class builds on a number of standard L'FrX packages. It is highly recommended to install the *full* set of LATEX packages that come with your LATEX distribution to make the required packages available to the EMISA package. Alternatively, missing packages may be installed via your TeX distribution's package manager or on-the-fly (if supported by your distribution).

UTF-8 The production process at the EMISA editorial office is based entirely on LATEX, and runs pdfLATEX and File naming convention biber to produce the final proof and publication-ready PDF of an article. The biblatex package is used to typeset citations and references in conjunction with the biber tool. Make sure to use biber rather than bibtex to process your bibliography data base file(s). Most T<sub>E</sub>X editors have an option to easily switch to biber. The production tool chain at the editorial office requires that all text files of an article are provided in *UTF-8 file encoding*, and that all submitted files are provided with *lower case filenames only*. Do *not* use upper case characters in filenames at all and avoid non-ASCII characters in filenames.

Author template The file emisa-author-template.tex provides a good starting point for manuscript preparation (if the

EMISA package is available through your T<sub>EX</sub> distribution, the file is stored at /doc/latex/emisa/ inside your T<sub>EX</sub> installation folder/directory. Just copy it to your working directory). It is also recommended to review the example of an article typeset with emisa.cls provided in Sec. [18.](#page-9-0)

# **5 Class Options**

- british, UKenglish British English is the language of choice for publishing in EMISA. The class option british is loaded by default to obtain the correct hyphenation for British English (as provided by the babel package). The option *may be* explicitly used with the EMISA class to exemplify the use of British English. Example: \documentclass[british]{emisa}. This is the standard option. Note that the csquotes package is loaded with settings to produce proper quotation marks in British English (see below).
- american, USenglish If you want to use American English instead, you can use the option american or USenglish. The hyphenation patterns and quotation marks will be set accordingly.
	- referee, review By default, a final version of the manuscript is typeset for online publication including the names and affiliations of authors. For reviewing purposes, the names and affiliations of the authors are omitted using the document option referee or review to allow for the anonymous (i. e. double blind) peer-review process of EMISA. Example: \documentclass[referee]{emisa}. Make sure to use the document option referee or review before typesetting the final PDF intended for submission to the journal.

# **6 Author information**

- \author Each author is added using the macro \author{*{author name*}} followed by the corresponding address \address \address {*\author's address (line 1)*\\... *(line 2)*\\... )}. If you have multiple authors with the same address, please use \address{/*author's address*}} only for the first one and \address[/*letter of* address)]{} for all others. See emisa-author-template.tex for details.
- \author\* There always has to be declared exactly one author as the corresponding author. This is indicated by using the starred version of the \author command: \author\*{*\author's name*}}{*\email address*}.

# **7 Title, subtitle, abstract, and keywords**

\title The mandatory title and optional subtitle of a manuscript are typeset using \title{ $\langle title \rangle$ } and \subtitle \subtitle{*\subtitle*}. Note that the subtitle is indented. The abstract of the manuscript is typeset \abstract using \abstract{h*abstract*i}. Each manuscript should provide an abstract of about 200–400 words. \keywords Keywords describing the manuscript are typeset using \keywords{h*keywords*i} and are concatenated using the \and command. At least three keywords should be provided.

# **8 Additional information on the first (title) page**

\acknowledgements Acknowledgements, for example, of collaborators, funding agencies etc. may be added using \acknowledgements{h*acknowledgements*i}. The acknowledgements are typeset in a footnote on the first page below the corresponding author's email address.

\authornote Additional information for reviewers and readers may be added in a footnote on the titlepage using \authornote{*{author note*}}. This is typically used for stating earlier publications (e.g. in conference proceedings) on which the present manuscript is based.

# **9 Style guidelines for regular text**

- $\triangleright$  Manuscripts should *not* make use of outdated LATEX commands such as \em, but rather use the LATEX2e commands (e. g. \emph, \texttt).
- $\triangleright$  Do *not* make use of bold face (\textbf). Use \emph instead to typeset an important word in italics!
- $\triangleright$  Always use the tilde ~ to connect before \ref{ $\langle label \rangle$ }, e. g., Sec.~\ref{label} rather than the problematic: Sec. \ref{label}.
- $\triangleright$  Always use the en-dash (--) for ranges without spaces e.g., 17--34. The hyphen (-) should only be used for compound words or hyphenation.
- $\triangleright$  Do *not* write abbreviations such as **e**.g. but use the macros provided by the EMISA class (see below). Add punctuation when necessary, for example, write , \ie, to achieve the correct punctuation for 'id est' (i. e.) rather than , i.e., which introduces two problems: A missing spacing after the first full stop and a wrong spacing after the second full stop.
- $\triangleright$  Follow the journal's style specification with respect to predefined text styles:
	- Use smallcaps for names of open-source projects, products and companies etc., e. g., \textsc{eclipse} to produce eclipse. *Pay attention to lower case spelling*.
- 
- \meta Use non-proportional font for language concepts, meta types, meta classes etc., i. e., \texttt{AbstractGoalType} to produce AbstractGoalType, or use the predefined macro \meta{*{metatype*}}, e.g., \meta{AbstractGoalType}.
- \type Use the sans-serif font face for type-level concepts etc., e. g., \textsf{Goal} to produce Goal when referring to a Goal type, or use the predefined macro  $\type{\langle type \rangle}$ , e.g.,  $\type{\text{Goal}}$ .

# **10 Abbreviations and initialisms**

\eg,\ie,\cf,\etal To achieve consistent typesetting of common abbreviations, macros are predefined by the EMISA class. These macros should *consistently* being used instead of writing the plain version. For example use \eg rather than **e**.g.,. The macros take care of spacing within and after the abbreviations.

- $\triangleright$  \eg for e.g.
- $\triangleright$  \ie for i.e.
- $\triangleright$  \cf for cf.
- $\triangleright$  \etal for et al.
- \emisaabbrv If you miss any frequently used abbreviation for your article, you can easily add it using  $\text{lambda}$  \emisaabbrv{ $\langle \phi \rangle$ } {\text} in the preamble of your article.
- \OMG,\BPM,\BPMN,\UML In addition to common abbreviations, further initialisms are provided by the class for convenience and for a consistent visual appearance. Note that the class uses smallcaps for typesetting initialisms. The list of predefined initialisms comprises:
	- $\triangleright$  \OMG for omg (Object Management Group).
	- $\triangleright$  \BPM for BPM (Business Process Management).
	- $\triangleright$  \BPMN for  $BPMN$  (Business Process Model and Notation).
	- $\triangleright$  \UML for uml (Unified Modelling Language).
	- $\text{{{\{initialism}\}}$  You can add your own initialisms by stating  $\emph{{{\}initalism_macro}}{\text{trat}}$  in the preamble.

# <span id="page-4-1"></span>**11 Quotation marks**

\enquote It is *highly recommended* to use the \enquote{h*quotation*i} command to produce correct quotation marks. Note that the command can be nested and will produce correct primary and secondary quotation marks in British English (or American English – depending on the chosen class option), for example  $\text{A quote } \end{math}$ . For other quotation macros and environment please consult the csquotes documentation [\[8\]](#page-14-0).

> Alternatively (but not recommended), the correct Unicode characters for the quotation marks in British (American) English can be used. See Wikipedia's entry for 'quotation mark' for further information.

# <span id="page-4-0"></span>**12 Citations and references**

# \textcite

- 
- \parencite The EMISA journal uses its own author-year citation style predefined for the biblatex package (emisa.cbx), \cite and its own style for formatting entries in the list of references (emisa.bbx). Consult the biblatex package documentation [\[4\]](#page-14-1) for an introduction to the citation commands. It is important to use the citation commands properly to follow the journal's style specifications.
	- $\triangleright$  \parencite is used for citing in parentheses (usually at the end of a sentence). In most cases, page numbers should be provided. Example: \ldots{} is known \parencite[5]{Knuth1986} produces '. . . is known (Knuth 1986, p. 5)'. Also use \parencite to produce a prefix within parentheses, e. g. \ldots{} is known \parencite[for a justification, see][5]{Knuth1986} produces '. . . is known (for a justification, see Knuth 1986, p. 5)'.
	- $\triangleright$  \textcite allows for using the cited work as a subject in the grammatical structure of a sentence. Example: \textcite{Knuth1986} states that ... produces 'Knuth (1986) states that ...'. Additionally, page numbers and further information can be provided, see the biblatex package documentation.
	- $\triangleright$  \cite is used for typesetting the citation without parentheses, and is typically used within parentheses. Example: (see \cite{Knuth1986}) produces '(see Knuth 1986)'. This variant is the least used and should be used with care.

*Make sure to format the bibliographic entries consistently!* Do not mix abbreviated first names with unabbreviated first names, as for example

 $@ARTICLE$ {key1, author = {{van der Weiden}, J. W. P.} ...  $@ARTICLE$ {key2, author = {{van der Weiden}, Jan W. P.} ...

if both entries refer to the same author. This will lead to unexpected results with respect to the label generation of the citation. Make sure to always abbreviate author first names and to always use use curly brackets around multi-word last names, e. g. {van der Weiden}, J. W. P. in the bibentries.

# **13 Figures**

All line-drawings must be provided as vector graphics (*not* bitmap graphics) in PDF format and all other (non-schematic) figures (e. g. screenshots) must be provided in PDF, JPEG or PNG format in a proper (high) resolution for the intended size of the rendered image to avoid pixelation due to low resolution; bitmap graphics shown in full page width in the submission should at least be of a resolution of two (2) megapixels or at least 1920 pixels wide.

# **14 Tables**

tabular Tables can be added using the standard notation, i. e. using tabular inside the floating environment table (see Listing [1\)](#page-5-0). However, the standard column parameters p, 1, c and r are often not sufficient to provide a table with an exact width, e. g. the text width.

Listing 1: An example for a standard table using tabular

```
\ begin { table }
\ small % or \ footnotesize if needed at all
\ centering % if needed
\ caption { Add the caption here }
%\ label {tab:unique - label } % alternatively after \end{ tabular }
\ begin { tabular }{ p {3 cm } lcr }
\ toprule
A column 3cm wide and with possible line breaks &
\ midrule
A column set flush - left with no line breaks &
A column set centred with no line breaks &
A column set flush right with no line breaks \setminus\ bottomrule
\ end { tabular }
\label{tab:unique-label}
\ end { table }
```
tabularx Therefore the EMISA class loads the package tabularx by default. It defines an additional column parameter X, which has to be used for at least one column. In addition the standard tabular environment is substituted by tabularx which has two mandatory arguments, namely the total width of the table and the definition for the columns.

> Listing [2](#page-6-0) shows two typical examples for the application of tabularx. If you just mark one column with the parameter  $X$ , all other columns (i. e. columns with parameters p, 1, c or  $r$ ) are set the usual way. The remaining width (width given as first argument to tabularx minus used width of all 'non-X-columns') is then assigned to the X column. To get a table two columns wide, please use \textwidth as the table's width.

Listing 2: An example for a table using the package tabularx for exactly one X column

```
...
\begin{tabularx}{\textwidth}{Xll}
This a column with possibly long text passages ,
so that line breaking is necessary and automatically
applied by the X column & This column is set ragged right and gets as
   wide as its contents &
Another column \\
...
\ end { tabularx }
...
```
A second frequently used scenario is the need for columns with equal width, but without having to calculate the value manually. For a much more comfortable solution one can assign the X parameter to all such columns.

<span id="page-6-1"></span>Listing 3: An example for a table using the package tabularx and more than one X column

```
...
\ begin { tabularx }{\ textwidth }{ p {3 cm } XXX }
This a column with possibly long text passages ,
so that line breaking is necessary and automatically
applied to get a box 3cm wide &
This column and the remaining two all have the same width, namely
(\text{textwidth} -3 \text{cm}) / 3. &...
\ end { tabularx }
...
```
<span id="page-6-2"></span>Additional information can be obtained from the package's documentation [\[19\]](#page-14-2).

For nicer tables you should get rid of any vertical lines between the columns. Instead you can use the macros provided by booktabs (preloaded by EMISA) for horizontal lines of different width. Just replace the first standard \hline by \toprule, the last one by \bottomrule and all other by \midrule. There is even an alternative for \cline called \cmidrule. The example from Listing [3](#page-6-1) then looks like:

Listing 4: An example for a table using the packages tabularx and booktabs

```
...
\ begin { tabularx }{\ textwidth }{ p {3 cm } XXX }
\ toprule
Table header 1 & table header 2 & table header 3\\
\ midrule
This a column with possibly long text passages ,
so that line breaking is necessary and automatically
applied to get a box 3 cm wide &
This column and the remaining two all have the same width, namely
(\text{textwidth} -3 \text{cm})/3. &
...
\ bottomrule
\ end { tabularx }
...
```
<span id="page-7-1"></span>Have a look at the package's documentation [\[5\]](#page-14-3) for more details.

# <span id="page-7-2"></span>**15 Source code listings**

sourcecode For marking up source code listings, the EMISA class uses the listings package (see the package docujava mentation  $[15]$  for further information), and provides two customised  $E$ F<sub>F</sub>X environments: sourcecode and java. The java environment should be used to format source code listings in the Java programming language, and the sourcecode environment should be used to format source code in any other programming language. You can add the name of the programming language and other parameters known to listings like caption or label as an optional argument.

> Note that the source code in either case is typeset verbatim, i.e., the author must arrange the input LATEX source code according to the intended output. Also note that the two environments have been predefined to always produce a two-column listing positioned at the top of the page. Listing [5](#page-7-0) illustrates the use of both environments.

> > Listing 5: Example for the java and sourcecode environments

```
\ begin { java }[ caption ={ A hello world example } , label ={ hw - java }]
public class HelloWorld
{
   public static void main (String[] args)
   {
      // Output Hello World!
      System.out.println("Hello World!");
   }
}
\ end { java }
\begin{sourcecode}[language=R]
  hello \leq- function (name ) {
```

```
sprintf ( "Hello, %s", name );
 }
\end { sourcecode }
```
# **16 Pseudo-code and algorithms**

algorithm Apart from source code you might want to add pseudo code examples or algorithms. In contrast to the algorithmic source code examples above EMISA does not define its own environments for that. Instead we recommend using the bundle algorithms consisting of the two packages algorithm and algorithmic. Typical parts like loops, if-clauses or statements all have their own macro. See Listing [6](#page-8-0) for an example.

Listing 6: Example for a pseudocode presented within the algorithmic environment

```
\ begin { algorithmic }[1]
\REQUIRE $n \geq 0$
\text{ENSURE } \$y = x^n \$\STATE $y \leftarrow 1$
\ STATE $ X \ leftarrow x $
\ STATE $ N \ leftarrow n $
\ WHILE {$ N \ neq 0$}
\ IF {$ N $ is even }
\ STATE $X \ leftarrow X \ times X$
\ STATE $ N \ leftarrow N / 2$
\ELSE [$N$ is odd]
\ STATE $ y \ leftarrow y\ times X$
\STATE $N \leftarrow N - 1$
\ ENDIF
\ ENDWHILE
\ end { algorithmic }
```
results in

**Require:**  $n \geq 0$ **Ensure:**  $y = x^n$ 1:  $y \leftarrow 1$ 2:  $X \leftarrow x$ 3:  $N \leftarrow n$ 4: **while**  $N \neq 0$  **do** 5: **if** N is even **then** 6:  $X \leftarrow X \times X$ 7:  $N \leftarrow N/2$ 8: **else**  $\{N \text{ is odd}\}\$ 9:  $y \leftarrow y \times X$ 10:  $N \leftarrow N - 1$ 11: **end if**

12: **end while**

If you want your algorithm to be a floating object, you can surround it with algorithm:

```
\ begin { algorithm }
\ caption { Calculate $ y = x ^ n $}
\ label { alg 1}
\ begin { algorithmic }
...
\ end { algorithmic }
\ end { algorithm }
```
<span id="page-9-1"></span>For more details, please have a look at the documentation [\[2\]](#page-14-5).

# **17 Commands for use by the editorial office staff only**

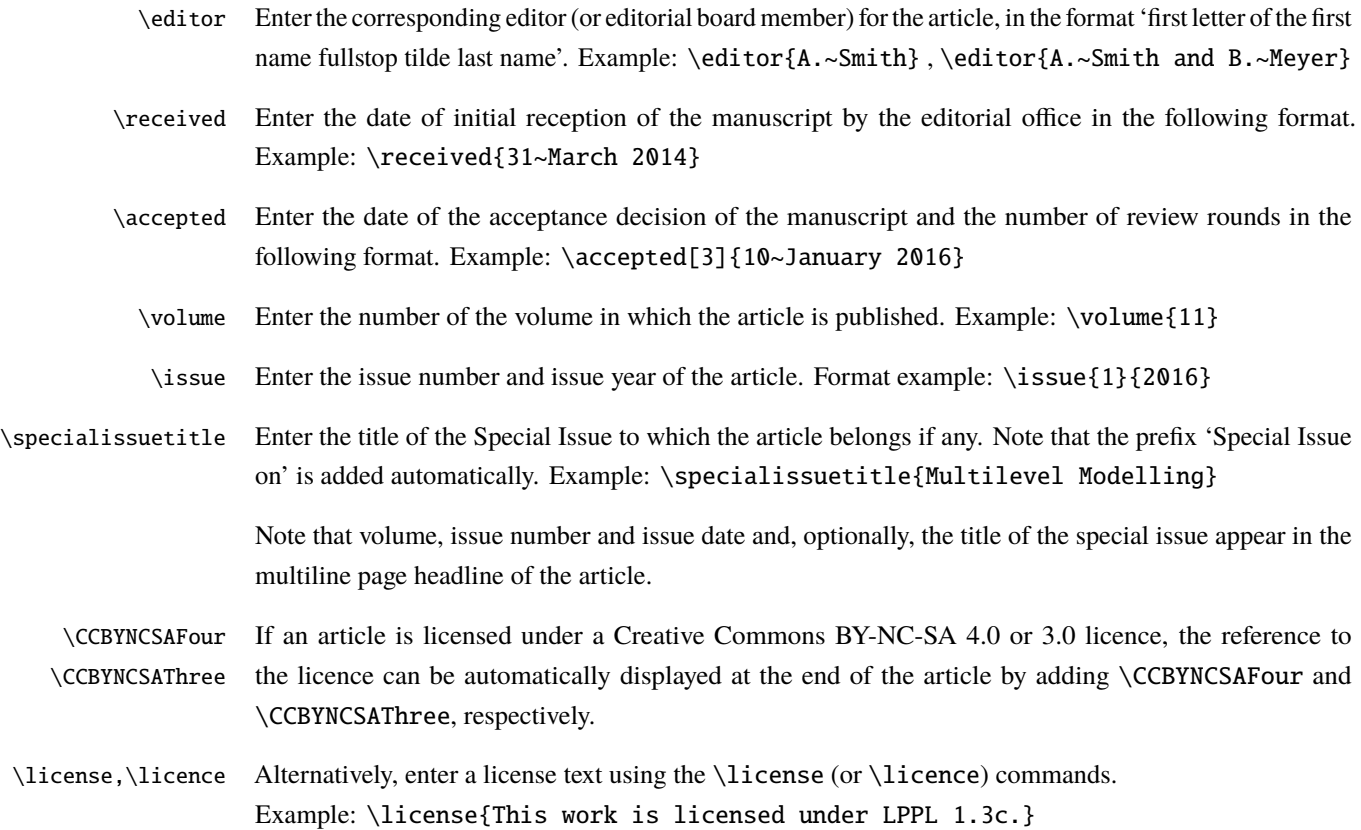

# <span id="page-9-0"></span>**18 Example file for both, authors and editorial office**

```
% Use the option [ draft ] to mark overfull lines .
\documentclass [british] { emisa }
% The following package imports are recommended , but not obligatory ;
% you might want take a look into their respective manuals if you want
   to how they can be used:
\ usepackage { amsmath , amssymb , mathtools }
```

```
\ usepackage { algorithmic , algorithm }
% Additional package imports go here :
% The document begins here :
\ begin { document }
% Optionally , set the style for typesetting source code listings (see
   listings package).
% \ lstset { language = Java }
% Take note of the following article environment !
\ begin { article }{%
% Enter your bibliography database file here .
% Make sure to use UTF -8 character encoding in the bibliography data
   bases ,
% and add the .bib extension for the biblatex package !
\ bibliography { emisa . bib }
% %%%%%%%%%%%%%%%%%%%%%%%%%%%%%%%%%
% For editorial office only: Start
% %%%%%%%%%%%%%%%%%%%%%%%%%%%%%%%%%
% Add editorial meta data to appear in the multiline page headline .
\editor{Enter corresponding editor here}
\ received { Enter date of manuscript reception here }
\ accepted [1]{ Enter number of review rounds and date of acceptance here .}
\ volume {11} % volume number
\ issue {1}{31~ Jan ~2016} % issue number and issue date
\ specialissuetitle { Title of special issue if publication belongs to a
   special issue }
% Add license information at end of article , either
\ CCBYNCSAFour % or \ CCBYNCSAThree or \ license
\ license { Enter your license text here }
% %%%%%%%%%%%%%%%%%%%%%%%%%%%%%%%
% For editorial office only: End
% %%%%%%%%%%%%%%%%%%%%%%%%%%%%%%%
% Enter bibliographic meta data about publication
\ title [ Insert shorttitle for page headline ]{ Enter full title here }
\ subtitle { Enter subtitle here , or leave empty }
\author*{FirstName LastName of corresponding author}{ email@address.org }
\address{Enter affiliation of first (corresponding) author here. Note
   that only the starred version of author* accepts a second argument
   requiring an email address for the corresponding author .}
\author { FirstName LastName }
\address{Enter affiliation of second and further authors here. Add
    further authors following this scheme .}
% Enter abstract , keywords , acknowledgements , author note
\abstract{Enter abstract here}
\keywords { Enter at a minimum three keywords here. Keyword1 \and Keyword2
    \ and Keyword 3}
\ acknowledgements { Enter acknowledgements here .}
\ authornote { If your submission is based on a prior publication and
   revises / extends this work, enter a corresponding note here (This
   work is based on ...) but DO NOT cite the prior work during the
```

```
reviewing process . INSTEAD provide full citations of all prior
    publications to the editors during the submission process (use the
    text field in the online submission system).}
% Take note of the following closing bracket !
}
\ section { Introduction }\ label { sec : introduction }
Enter your text here .
\ subsection { Subsection title }\ label { sec : somelabel }
% Example of a single - column figure ( spanning only a single column ).
% You can add an optional argument to influence the float placement ,
% which is htbp by default .
\ begin { figure }
\ centering
\includegraphics [width=\columnwidth]{<filename>}
\ caption { Enter your single - column figure caption here .}
\ label { fig : unique - label }
\ end { figure }
% Example of a double - column figure ( spanning both columns )
\ begin { figure *}[ htb ]
\ centering
\includegraphics [width=\textwidth]{<filename>}
\ caption { Enter your double - column figure caption here .}
\ label { fig : unique - label }
\ end { figure *}
% Example of a double - column table . Tables should NOT be typeset in a
    single column !
% Note the use of \ toprule , \ midrule , and \ bottomrule !
% DO NOT use vertical rules in tables !
\ begin { table *}[ tb ]
\ centering
\ caption { Enter your table caption above the table here .}
\begin{tabular}{111111}
\ toprule
column head1 & column head2 & column head3 & column head 4 & column head5
     & column head 6\\
\ midrule
cell1 & cell2 & cell3 & cell4 & cell5 & cell6\\
cell1 & cell2 & cell3 & cell4 & cell5 & cell6\\
cell1 & cell2 & cell3 & cell4 & cell5 & cell6\\
cell1 & cell2 & cell3 & cell4 & cell5 & cell6\\
cell1 & cell2 & cell3 & cell4 & cell5 & cell6\\
\ bottomrule
\ end { tabular }
\ label { tab : unique - label }
\end{table*}
```

```
% Example of a double - column source code listing .
\ begin { java }[ caption ={ Enter your double - column listing caption here .} ,%
                    label={list:helloworld}}/**
* The HelloWorldApp class implements an application that
 * simply prints " Hello World !" to standard output .
 */
class HelloWorldApp {
   public static void main (String [] args) {
        System.out.println ("Hello World!"); // Display the string.
   }
\mathfrak{r}\end{ { java }
% Example of a pseudo - code with algorithmic .
\ begin { algorithmic }
\ WHILE {$ r > kRadius /2$}
\STATE $r \leftarrow r-1$
\STATE $a \leftarrow \sqrt{kernel[0][r]}/(kRadius-r)$;
\I{IF} { s a < sqrtSlope \I{}}
\ STATE $ sqrtSlope \ leftarrow a $
\ ELSE
\ STATE break
\ ENDIF
\ ENDWHILE
\ end { algorithmic }
% Formatting the bibliographic data base :
% Please make sure to properly enter all data for each entry
% in the bibliographic database (. bib).
% Pay special attention to formatting names and page numbers ,
% see the following example :
% @ARTICLE {key1 ,
% author = {{van der Aalst}, W. M. P.
% and {van Hee} , K. M.
% and {van Werf } , J. M.
% and Verdonk , M.} ,
% title = {{Auditing 2.0: Using
% Process Mining to Support
% Tomorrow 's Auditor }} ,
% journal = {Computer},
% year = {2010},
% volume = {43},
% pages = {90 - -93},
% number = {3}%}
\ printbibliography
\ \end { article }
```
\ end { document }

# **References**

- <span id="page-14-16"></span>[1] Package afterpage[: Execute command after the next page break.](http://www.ctan.org/pkg/afterpage) [19.2.2](#page-19-0)
- <span id="page-14-5"></span>[2] Package algorithms[: A suite of tools for typesetting algorithms in pseudo-code.](http://www.ctan.org/pkg/algorithms) [16](#page-9-1)
- <span id="page-14-8"></span>[3] Package babel: Multilingual support for Plain T<sub>E</sub>X or L<sup>AT</sup>EX. [19.2](#page-16-0)
- <span id="page-14-1"></span>[4] Package biblatex: Bibliographies in LATEX using BIBTEX for sorting only. [12,](#page-4-0) [19.2.1](#page-18-0)
- <span id="page-14-3"></span>[5] Package booktabs[: Publication quality tables in LaTeX.](http://www.ctan.org/pkg/booktabs) [14](#page-7-1)
- <span id="page-14-18"></span>[6] Package calc[: Simple arithmetic in L](http://www.ctan.org/pkg/calc)ATEX commands. [19.2.2](#page-19-0)
- <span id="page-14-10"></span>[7] Package caption[: Customising captions in floating environments.](http://www.ctan.org/pkg/caption) [19.2](#page-16-0)
- <span id="page-14-0"></span>[8] Package csquotes[: Context sensitive quotation facilities.](http://www.ctan.org/pkg/csquotes) [11,](#page-4-1) [19.2.1](#page-18-0)
- <span id="page-14-14"></span>[9] Package environ[: A new interface for environments in L](http://www.ctan.org/pkg/environ)AT<sub>F</sub>X. [19.2.2](#page-19-0)
- <span id="page-14-20"></span>[10] Package eso-pic[: Add picture commands \(or backgrounds\) to every page.](http://www.ctan.org/pkg/eso-pic) [19.2.2,](#page-19-0) [19.9.3](#page-34-0)
- <span id="page-14-9"></span>[11] Package float[: Improved interface for floating objects.](http://www.ctan.org/pkg/float) [19.2](#page-16-0)
- <span id="page-14-19"></span>[12] Package geometry[: Flexible and complete interface to document dimensions.](http://www.ctan.org/pkg/geometry) [19.2.2](#page-19-0)
- <span id="page-14-11"></span>[13] Package graphicx[: Enhanced support for graphics.](http://www.ctan.org/pkg/graphicx) [19.2.1](#page-18-0)]
- <span id="page-14-21"></span>[14] Package hyperref[: Extensive support for hypertext in L](http://www.ctan.org/pkg/hyperref)<sup>AT</sup>EX. [19.3](#page-21-0)
- <span id="page-14-4"></span>[15] [Typeset source code listings using LaTeX.](http://www.ctan.org/pkg/listings) [15](#page-7-2)
- <span id="page-14-7"></span>[16] Package microtype[: An interface to the micro-typographic features of pdfTEX.](http://www.ctan.org/pkg/microtype) [19.2](#page-16-0)
- <span id="page-14-15"></span>[17] Package paralist[: Enumerate and itemize within paragraphs.](http://www.ctan.org/pkg/paralist) [19.2.2](#page-19-0)
- [18] The LAT<sub>E</sub>X 2<sub> $\varepsilon$ </sub> [Sources.](http://www.tug.org/texlive/Contents/live/texmf-dist/doc/latex/base/source2e.pdf) [19.10](#page-52-0)
- <span id="page-14-2"></span>[19] Package tabularx[: Tabulars with adjustable-width columns.](http://www.ctan.org/pkg/tabularx) [14](#page-6-2)
- <span id="page-14-6"></span>[20] Package textcomp: LA[TEX support for the Text Companion fonts.](http://www.ctan.org/pkg/textcomp) [19.2](#page-16-0)
- <span id="page-14-13"></span>[21] Package twoopt[: Definitions with two optional arguments.](http://www.ctan.org/pkg/twoopt) [19.2.2](#page-19-0)
- <span id="page-14-12"></span>[22] Package xcolor[: Driver-independent color extensions for L](http://www.ctan.org/pkg/xcolor)ATEX and pdfLATEX. [19.2.1](#page-18-0)
- <span id="page-14-17"></span>[23] Package xspace[: Define commands that appear not to eat spaces.](http://www.ctan.org/pkg/xspace) [19.2.2](#page-19-0)

# **19 Implementation**

Here, the code of the LATEX class emisa begins.

1  $\langle *class \rangle$ 

#### **19.1 Options**

\@clearglobaloption We need a macro to remove options from the global to avoid side-effects 2 \def\@clearglobaloption#1{% 3 \def\@tempa{#1}% 4 \def\@tempb{\@gobble}% 5 \@for\next:=\@classoptionslist\do 6 {\ifx\next\@tempa 7 \message{Cleared option \next\space from global list}% 8 \else 9 \edef\@tempb{\@tempb,\next}% 10  $\{fi\}$ % 11 \let\@classoptionslist\@tempb 12 \expandafter\ifx\@tempb\@gobble 13 \let\@classoptionslist\@empty 14  $\{fi\}$ british option UKenglish option 15 \DeclareOption{british}{% 16 \PassOptionsToPackage{british}{babel} 17 \PassOptionsToPackage{english=british}{csquotes} 18 \@clearglobaloption{british}} 19 \DeclareOption{UKenglish}{% 20 \PassOptionsToPackage{british}{babel} 21 \PassOptionsToPackage{english=british}{csquotes} 22 \@clearglobaloption{british}} american option USenglish option 23 \DeclareOption{american}{% 24 \PassOptionsToPackage{american}{babel} 25 \PassOptionsToPackage{english=american}{csquotes} 26 \@clearglobaloption{american}} 27 \DeclareOption{USenglish}{% 28 \PassOptionsToPackage{american}{babel} 29 \PassOptionsToPackage{english=american}{csquotes} 30 \@clearglobaloption{american}} draft option final option @draft switch If the user requests draft we mark any overfull boxes. There is more interesting stuff to be added to this option; one could think of altered running titles or watermarks, for example. As this option is handed along the package chain it might have other effects, too.

31 \newif\if@draft

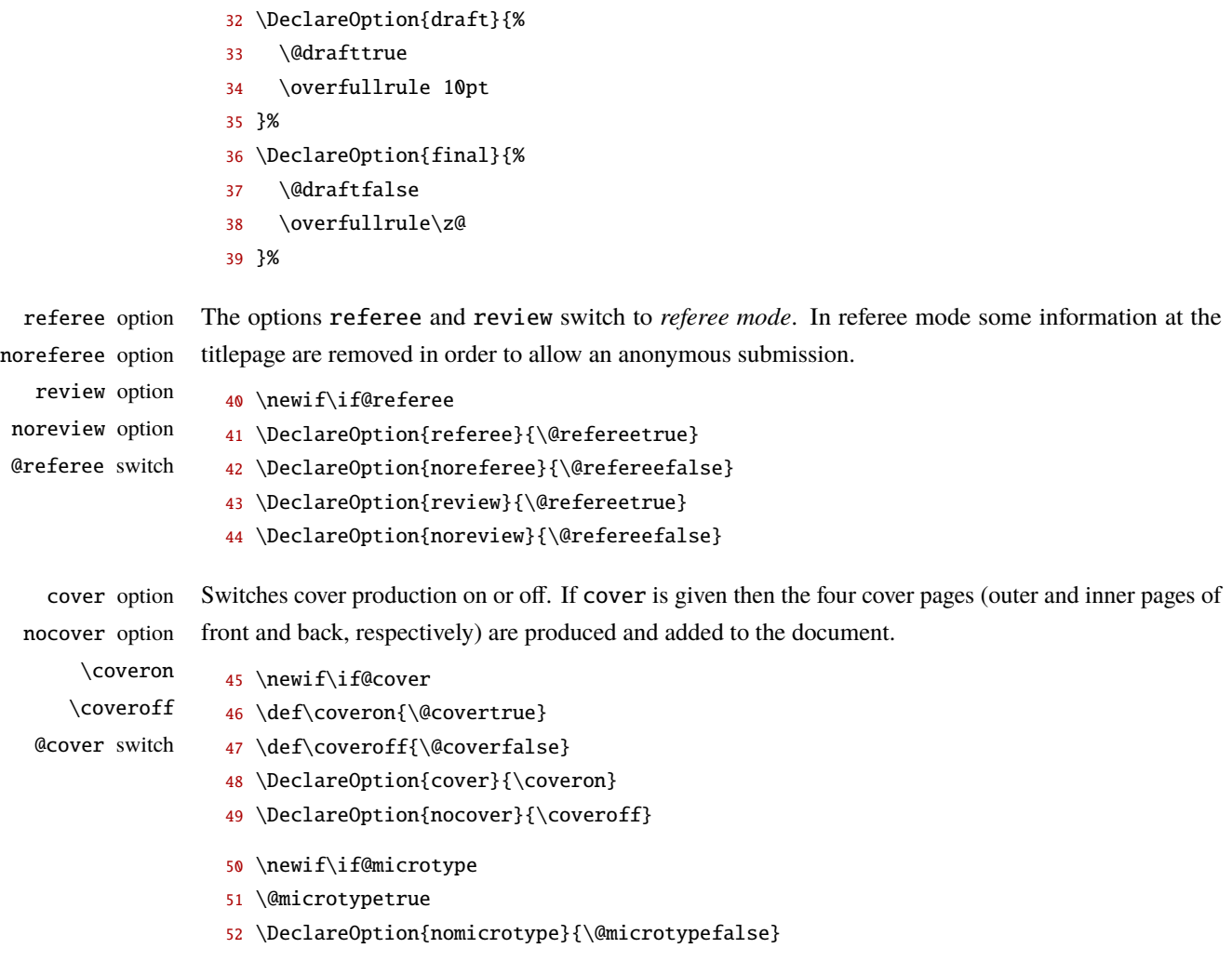

Completing option handling, by now unprocessed option are handed over to the base class article and the class options list is processed from the left to the right.

- \PassOptionsToClass{a4paper,twoside,11pt}{article}%
- \DeclareOption\*{\PassOptionsToClass{\CurrentOption}{article}}%
- \ExecuteOptions{british,final,noreferee,nocover,oneside,openany}%
- \ProcessOptions\*\relax%
- \IfFileExists{latexrelease.sty}%
- {\RequirePackage[latest]{latexrelease}}%
- {\RequirePackage{fixltx2e}}%

# <span id="page-16-0"></span>**19.2 Loading the base class and packages**

This class is build upon the LATEX standard class article.

- \LoadClass{article}[2001/06/01]%
- \RequirePackage[utf8]{inputenc}%

This loads font definitions for text and mathematics. The package allows the user to select font encodings, and for each encoding provides an interface to 'font-encoding-specific' commands for each font. Its most powerful effect is to enable hyphenation to operate on texts containing any character in the font. It is distributed as part of the LAT<sub>E</sub>X 2<sub>ε</sub> distribution.

62 \RequirePackage[T1]{fontenc}%

Since many PostScript fonts only implement a subset of the TS1 encoding which contains text symbols for use with the T1-encoded text fonts, many commands only produce black blobs of ink. The textcomp package is supplied as a part of the LATEX base distribution to resolve the resulting problems [\[20\]](#page-14-6).

63 \RequirePackage[full]{textcomp}%

The microtype package provides a LATEX interface to the micro-typographic extensions of pdfTEX: most prominently, character protrusion and font expansion, furthermore the adjustment of interword spacing and additional kerning, as well as hyphenatable letterspacing (tracking) and the possibility to disable all or selected ligatures [\[16\]](#page-14-7). It allows to apply these features to customisable sets of fonts, and to configure all micro-typographic aspects of the fonts in a straight-forward and flexible way. Settings for various fonts are provided.

```
64 \if@microtype
```

```
65 \RequirePackage[final,tracking=smallcaps,expansion=alltext,protrusion=true]{microtype}%
66 \SetTracking{encoding=*,shape=sc}{50}%
67 \else
68 \ClassWarning{emisa}{Package `microtype' not loaded!%
69 \MessageBreak Output will differ from final result in the journal!%
70 \MessageBreak Please consult the documentation, if you%
71 \MessageBreak get an error when loading microtype}
72 \fi%
```
babel is a package providing an environment in which documents can be typeset in a language other than US English, or in more than one language [\[3\]](#page-14-8).

```
73 \RequirePackage{babel}%
```
This style option improves the interface for defining floating objects such as figures and tables in  $\mathbb{E} \text{Tr} X$  [\[11\]](#page-14-9). It adds the notion of a 'float style' that governs appearance of floats. New kinds of floats may be defined using a \newfloat command analogous to \newtheorem. This style option also incorporates the functionality of David Carlisle's style option here, giving floating environments a [H] option which means *Put it here!* (as opposed to the standard [h] option which means *Put it here if possible, or otherwise at the next page if no alternative position is specified.*).

74 \RequirePackage{float}

The caption package gives the user the possibility to control the look  $\&$  feel of the captions from floating environments like figure and table. Furthermore it does similar to the caption stuff coming from other packages (like the longtable or supertabular package) [\[7\]](#page-14-10).

For more information on that see the [english,](http://mirror.ctan.org/macros/latex/contrib/caption/caption-eng.pdf) [russian,](http://mirror.ctan.org/macros/latex/contrib/caption/caption-rus.pdf) or [german](http://mirror.ctan.org/macros/latex/contrib/caption/caption-deu.pdf) user documentation.

75 \RequirePackage[font={small}]{caption}

#### <span id="page-18-0"></span>**19.2.1 Colour and graphics**

graphicx as part of the graphics package provides a key-value interface for optional arguments to the \includegraphics command [\[13\]](#page-14-11).

76 \RequirePackage{graphicx}%

The package xcolor is a color extension for  $\mathbb{F}$ F<sub>E</sub>X and pdfL<sub>FE</sub>X that provides easy driver-independent access to several kinds of colors, tints, shades, tones, and mixes of arbitrary colors by means of color expressions [\[22\]](#page-14-12).

77 \RequirePackage[fixinclude,table]{xcolor}%

The biblatex package [\[4\]](#page-14-1) is a complete reimplementation of the bibliographic facilities provided by LATEX in conjunction with BIBTEX. It redesigns the way in which LATEX interacts with BibTeX at a fairly fundamental level. With biblatex, BIBTEX is only used to sort the bibliography and to generate labels. Instead of being implemented in  $B_1B_1E_2X$ 's style files, the formatting of the bibliography is entirely controlled by TEX macros. Good working knowledge in LATEX should be sufficient to design new bibliography and citation styles. There is no need to learn BIBT<sub>E</sub>X's postfix stack language. Just like the bibliography styles, all citation commands may be freely (re)defined.

Apart from the features unique to biblatex, the package also incorporates core features of the following packages: babelbib, backref, bibtopic, bibunits, chapterbib, cite, citeref, inlinebib, mlbib, multibib, natbib, splitbib. There are also some conceptual parallels to the amsrefs package. The biblatex package supports split bibliographies, multiple bibliographies within one document, and separate lists of bibliographic shorthands. Bibliographies may be subdivided into parts (by chapter, by section, etc.) and/or segmented by topics (by type, by keyword, etc.). The package is fully localized and can interface with the babel package.

This package requires e-T<sub>E</sub>X and the etoolbox package. Installing the csquotes package is recommended.

78 \RequirePackage{etoolbox}%

We use it with these options:

- style=emisa sets the base name of the bibliography and citation format files; thus we use emisa.bbx and emisa.cbx that are defined below.
- natbib=true enables the use of natbib citation commands with biblatex.
- maxcitenames=3 Author lists with more than two entries are abbreviated with 'et al.'. Note that in the bibliography listing author lists won't be shortened at all.<sup>[1](#page-18-1)</sup>
- terseinits If Initials are given with (false) or without (true) punctuation and whitespace.

isbn=false In bibliographies, no ISBNS, ...

url=false ... no URLs, ...

doi=false ... no DOIs, ...

eprint=false . . . and no ePrint marks are displayed.

dashed=false Identical author entries of consecutive bibliography entries don't get replaced by a dash (beginning with the second one).

<span id="page-18-1"></span><sup>&</sup>lt;sup>1</sup>That is, they *will* be shortened if there are more than 999 authors. That should occur not that often, though.

```
79 \RequirePackage[%
```
- 80 style=emisa,%
- 81 natbib=true,%
- 82 backend=biber,%
- 83 ]{biblatex}
- 84 \ExecuteBibliographyOptions{%
- 85 maxcitenames=2,%
- 86 maxbibnames=999,%
- 87 terseinits=false,%
- 88 isbn=false,%
- 89 url=true,%
- 90 doi=false,%
- 91 eprint=false,%
- 92 dashed=false,%
- 93 bibencoding=inputenc,%
- 94 sorting=anyt,%
- 95 hyperref=true,%
- 96 uniquename=minfull,%
- 97 uniquelist=false%

#### 98 }%

This package provides advanced facilities for inline and display quotations [\[8\]](#page-14-0). Quotation marks are switched automatically if quotations are nested and can adjust to the current language. There are additional facilities designed to cope with the more specific demands of academic writing, especially in the humanities and the social sciences. All quote styles as well as the optional active quotes are freely configurable.

99 \RequirePackage[autostyle=once]{csquotes}

#### <span id="page-19-0"></span>**19.2.2 Helpers**

twoopt provides commands to define macros with *two* optional parameters. This package is part of the *Oberdiek* bundle [\[21\]](#page-14-13).

100 \RequirePackage{twoopt}%

environ provides a new method of defining environments [\[9\]](#page-14-14).

101 \RequirePackage{environ}%

paralist provides a few new list environments. Itemized and enumerated lists can be typesetted within paragraphs, as paragraphs and in a compact version. Most environments have optional arguments to format the labels. Additionally, the LATEX environments itemize and enumerate can be extended to use a similar optional argument [\[17\]](#page-14-15).

The options' meanings are as follows:

neveradjust The width of the labels is never adjusted, not even for environments where you defined the labels manually using the optional argument.

defblank The two environments inparablank and asparablank will be defined.

flushright The labels in the four lists mentioned above are set flush right.

102 \RequirePackage[neveradjust,defblank,flushright]{paralist}%

We make the traditional list environments equal the compact ones so there is no visual difference and they are both modifiable easily.

- 103 \let\itemize\compactitem
- 104 \let\enditemize\endcompactitem
- 105 \let\enumerate\compactenum
- 106 \let\endenumerate\endcompactenum
- 107 \let\description\compactdesc
- 108 \let\enddescription\endcompactdesc

These macros are imported from paralist, setting standard enumeration marks and list indentations.

- 109 \setdefaultenum{1.}{a)}{i.}{A}%
- 110 \setdefaultleftmargin{1em}{0.9em}{0.7em}{0.5em}{0.4em}{0.3em}%
- 111 \setlength{\plitemsep}{3\p@}%
- 112 \setlength{\pltopsep}{6\p@}

afterpage implements a command that causes the commands specified in its argument to be expanded after the current page is output [\[1\]](#page-14-16).

The xspace package provides a single command that looks at what comes after it in the command stream, and decides whether to insert a space to replace one "eaten" by the T<sub>E</sub>X command decoder. The decision is based on what came after any space, not on whether there was a space (which is unknowable): so if the next thing proves to be punctuation, the chances are there was no space, but if it's a letter, there's probably a need for space [\[23\]](#page-14-17).

calc adds infix expressions to perform arithmetic on the arguments of the LATEX commands \setcounter, \addtocounter, \setlength, and \addtolength [\[6\]](#page-14-18).

All three packages are part of the tools bundle in the LATEX required distribution.

```
113 \RequirePackage{afterpage,xspace,calc}%
```
geometry provides an easy and flexible user interface to customize page layout, implementing autocentering and auto-balancing mechanisms so that the users have only to give the least description for the page layout [\[12\]](#page-14-19).

An important feature is the package's ability to communicate the paper size it's set up to the output (whether via DVI \specials or via direct interaction with pdfL $F$  $FX$ ).

114 \RequirePackage{geometry}%

eso-pic adds one or more user commands to LATEX's shipout actions, making it easy to add some picture commands to any and every page at absolute positions [\[10\]](#page-14-20).

- 115 \RequirePackage{eso-pic}%
- 116 \RequirePackage{placeins}%

#### **19.2.3 Scripts, fonts, and maps**

```
117 \RequirePackage{newtxtext}
118 \RequirePackage{newtxmath}
119 \RequirePackage[zerostyle=b,straightquotes]{newtxtt}
120 \if@microtype
121 \UseMicrotypeSet[protrusion]{basicmath} % disable protrusion for tt fonts
122 \fi%
```
To make figures and ligatures searchable when using pdfT $EX \ge 1.40$ , glyph-to-unicode translation must be enabled. The default table glyphtounicode.tex contains mappings from glyph names to corresponding unicode for embedded fonts. It covers the AGL (Adobe Glyph List), names from texglyphlist.txt (part of lcdf-typetools) and zapfdingbats.txt, plus a few exceptions.

```
123 \InputIfFileExists{glyphtounicode}%
124 {\ClassInfo{emisa}{Reading file `glyphtounicode.tex`}
125 \pdfgentounicode=1}%
126 {\ClassWarning{emisa}{Couldn't find file `glyphtounicode.tex`}}%
127 \RequirePackage{booktabs}
128 \RequirePackage{listings}
129 \lstset{basicstyle=\ttfamily\small}
130 \lstnewenvironment{java}[1][]
131 {\lstset{language=Java,float=*htbp,#1}}
132 {}
133 \lstnewenvironment{java*}[1][]
134 {\lstset{language=Java,float=htbp,#1}}
135 {}
136 \lstnewenvironment{sourcecode}[1][]
137 {\lstset{float=*htbp,#1}}
138 {}
139 \lstnewenvironment{sourcecode*}[1][]
140 {\lstset{float=htbp,#1}}
141 \{\}142 \RequirePackage{amsmath}
143 \RequirePackage[amsmath,standard,hyperref]{ntheorem}
```
# <span id="page-21-0"></span>**19.3 Hypertext**

The hyperref package [\[14\]](#page-14-21) has to loaded as late as feasible so it can intercept changes to standard macros by other packages.

- 144 \RequirePackage{url}
- 145 \urlstyle{same}
- 146 \RequirePackage[%
- 147 colorlinks,
- 148 breaklinks,
- 149 pdfview=Fit,
- 150 bookmarksopen,
- 151 bookmarksnumbered,
- 152 linkcolor=black,
- 153 anchorcolor=black,
- 154 citecolor=black,
- 155 filecolor=black,
- 156 urlcolor=black,
- 157 hyperfootnotes=false
- 158 ]{hyperref}%
- 159 \RequirePackage{doclicense}

#### **19.4 Tools**

\@ifempty These determinate if an argument ist empty (or not) and to act consequently. An argument is , empty',

\@ifarg

\@ifnoarg

iff it contains nothing or just whitespace. All three macros first test their first argument. If it is empty \@ifempty then executes the second one, otherwise the third one. \@ifnoarg und \@ifarg execute their respective second argument iff the the first one is (not) empty.

#### **Syntax:**

```
\@ifempty{hargi}{hAction_if_emptyi}{hAction_if_not_emptyi}
\@ifnoarg{\arg\}}{\Action_if_empty\}
\langle \alpha \rangle {\langle \alpha \rangle} {\langle Action\_if\_not\_empty \rangle}
 160 \begingroup
 161 \catcode`\Z=3
 162 \long\gdef\@M@T@#1#2Z#3#4#5\@nil{#4}
```
163 \long\gdef\@ifempty#1{\@M@T@#1ZZ\@secondoftwo\@firstoftwo\@nil}

```
164 \long\gdef\@ifarg#1{\@M@T@#1ZZ\@firstofone\@gobble\@nil}
```
165 \long\gdef\@ifnoarg#1{\@M@T@#1ZZ\@gobble\@firstofone\@nil}

```
166 \endgroup
```
# **19.5 Basic page layout**

The geometry options using the keyval  $(\langle key \rangle = \langle value \rangle)$  interface can be set either in the optional argument to the \usepackage command, or in the argument of the \geometry macro. In either case, the argument consists of a list of comma-separated keyval options. \geometry acts cumulative; so multiple use just appends options to the list.

```
167 \geometry{%
168 a4paper,%
169 portrait,%
170 twoside,%
171 ignoreall,%
172 hcentering,%
173 textwidth = 162.5mm,%
174 textheight = 220mm%175 heightrounded,%
176 columnsep = 12.5mm,%
177 top = 47mm, %
178 headheight = 16mm, %
```

```
179 headsep = 13mm,*180 marginparwidth = 15mm,%
181 marginparsep = 5mm,%
182 footskip = 16mm%
183 }%
184 \marginparpush 5mm%
185 \AtBeginDocument{\baselineskip=13.6pt plus 0.5pt}%
186 \parindent=4mm%
187 \smallskipamount=.5\baselineskip
188 \medskipamount=2\smallskipamount
189 \bigskipamount=2\medskipamount
190 \flushbottom
191 \abovedisplayskip=.5\baselineskip plus .33\baselineskip
192 minus .33\baselineskip
193 \belowdisplayskip=\abovedisplayskip
194 \abovedisplayshortskip= 0pt plus .33\baselineskip
195 \belowdisplayshortskip=.5\baselineskip plus .33\baselineskip
196 minus .33\baselineskip
```
# **19.6 Scripts**

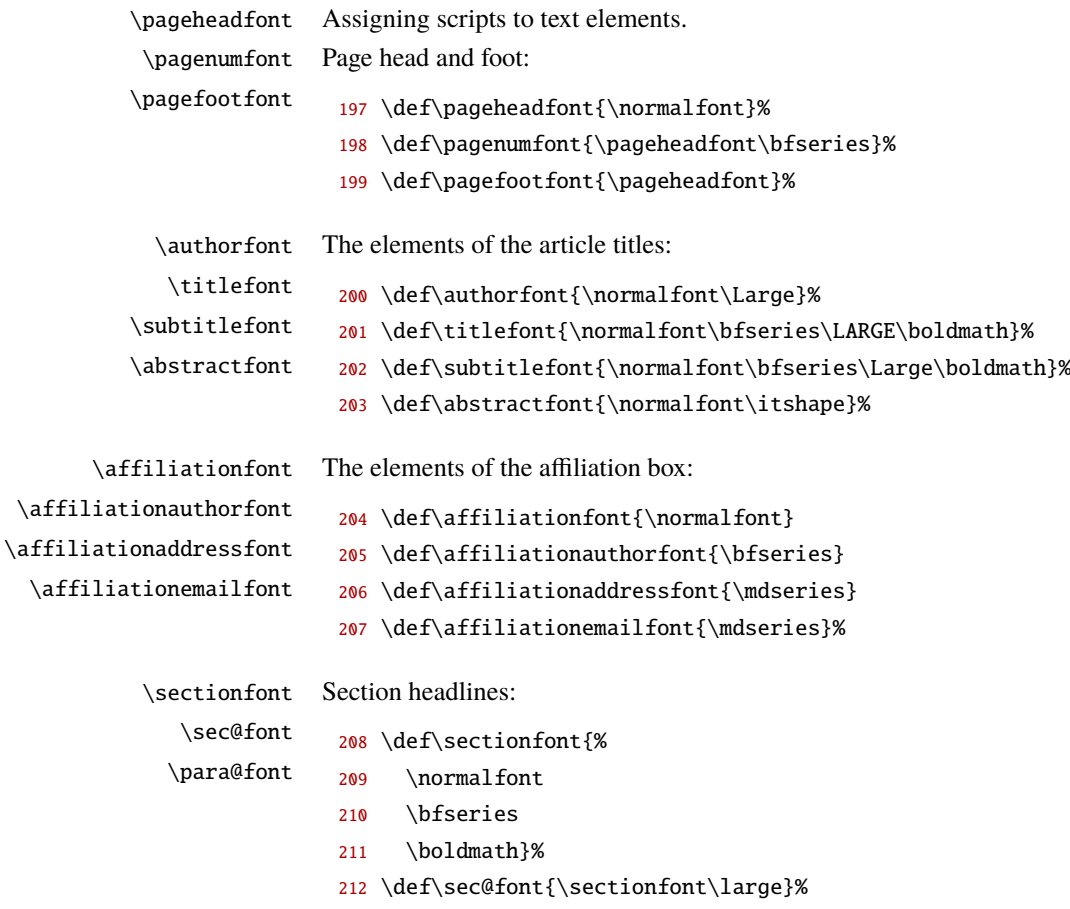

213 \def\para@font{\sectionfont}%

\captionfont Captions:

214 \def\captionfont{\normalfont\small\itshape}

#### **19.7 Colours**

These are the colour definitions for a couple of elements.

215 \definecolor{coverbgcolor}{cmyk}{0.15,0.1,0.09,0}% 216 \definecolor{covertextcolor}{cmyk}{0.77,0.76,0.70,0.61}%

coverbgcolor color The colours of the cover background (near 25% grey) and cover text (such as headlines, near 75% grey):

covertextcolor color

headtextcolor color boxframecolor color boxbgcolor color

These are the colours of the grey elements in column titles (50% grey) and of the frame and the background of text boxes like that one used in \editorialboard (100% grey = black and 20% grey, respectively).

217 \definecolor{headtextcolor}{gray}{0.5}% 218 \definecolor{boxframecolor}{gray}{1}%

- 
- 219 \definecolor{boxbgcolor}{gray}{0.8}%

### **19.8 Double line spacing**

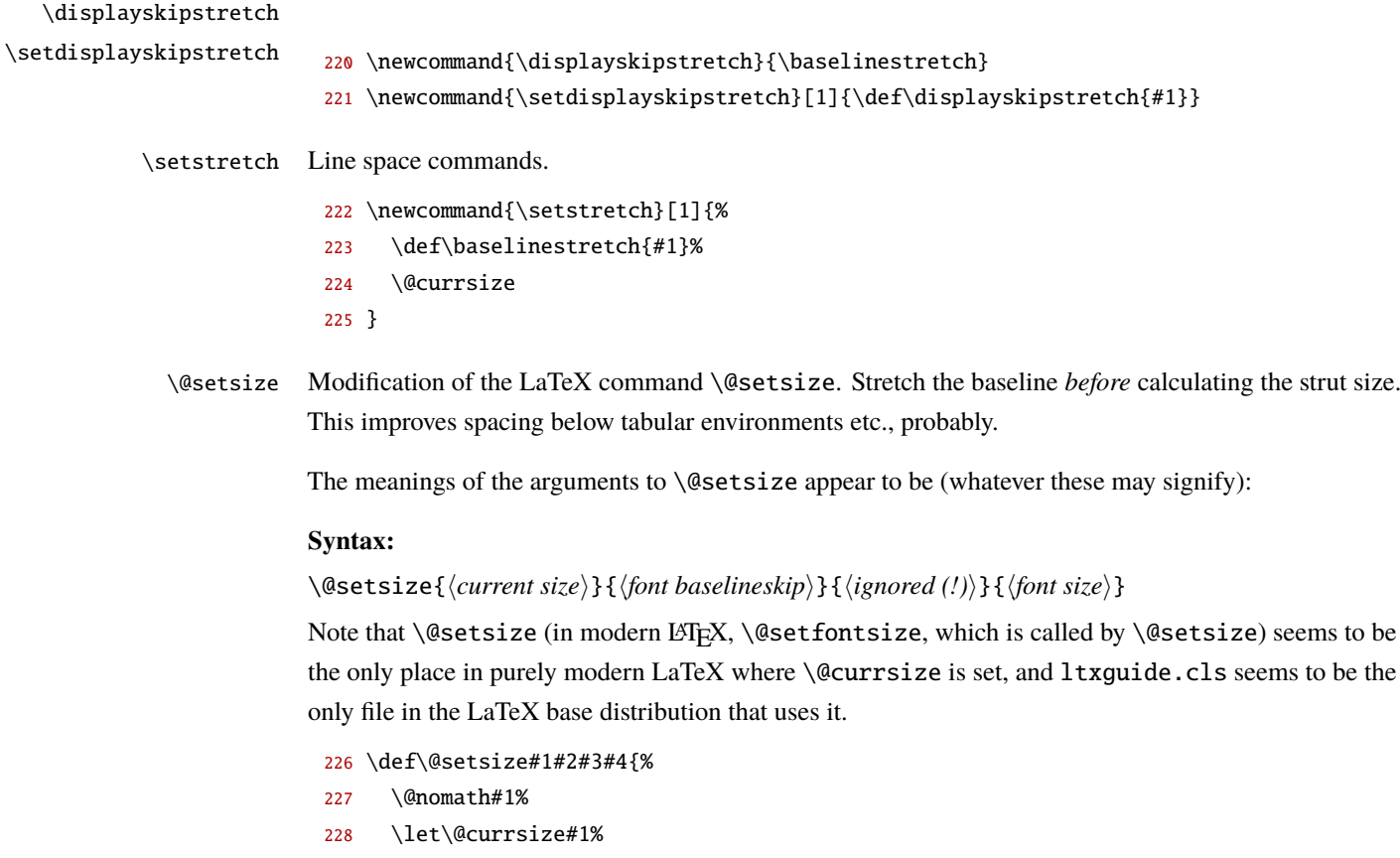

- 229 \baselineskip #2%
- 230 \baselineskip=\baselinestretch\baselineskip

```
231 \parskip=\baselinestretch\parskip
232 \setbox\strutbox \hbox{%
233 \vrule height.7\baselineskip
234 depth.3\baselineskip
235 width\z@}%
236 \skip\footins=\baselinestretch\skip\footins
237 \normalbaselineskip\baselineskip#3#4}
```
Fix up spacing before and after displayed math (arraystretch seems to do a fine job for inside LaTeX displayed math, since array and eqnarray seem to be affected as expected).

```
238 \everydisplay\expandafter{%
239 \the\everydisplay
240 \abovedisplayskip \displayskipstretch\abovedisplayskip
241 \belowdisplayskip \displayskipstretch\belowdisplayskip
242 \abovedisplayshortskip \displayskipstretch\abovedisplayshortskip
243 \belowdisplayshortskip \displayskipstretch\belowdisplayshortskip
244 }
```
#### **19.9 Document markup**

#### **19.9.1 Declaring issue data**

The following macros save their argument(s) to internal variables for later usage:

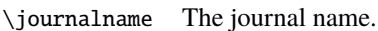

- \def\journalname#1{\@bsphack\def\@journalname{#1}\@esphack}%
- \journalname{Enterprise Modelling and Information Systems Architectures}%
- \issn The International Standard Serial Number (ISSN) is the standardized international code which allows the identification of any serial publication, including electronic serials, independently of its country of publication, of its language or alphabet, of its frequency, medium, etc.; see the [ISSN web site.](http://www.issn.org/)

Here we have two of them, one for print and one for online issues.

- \long\def\issn#1{\@bsphack\long\def\@issn{#1}\@esphack}%
- \issn{%ISSN 1860-6059 (Print)\par
- ISSN 1866-3621 (Online)}%

#### \volume Volume number.

- \def\volume#1{\@bsphack\def\@volume{#1}\@esphack}%
- \volume{\textcolor{red}{0}}%

#### \issue Issue number and date.

- \def\issue#1#2{\@bsphack
- \def\@issue{#1}%
- \def\@issuedate{#2}%
- \@esphack}%
- \issue{\textcolor{red}{0}}{\textcolor{red}{month 0000}}%

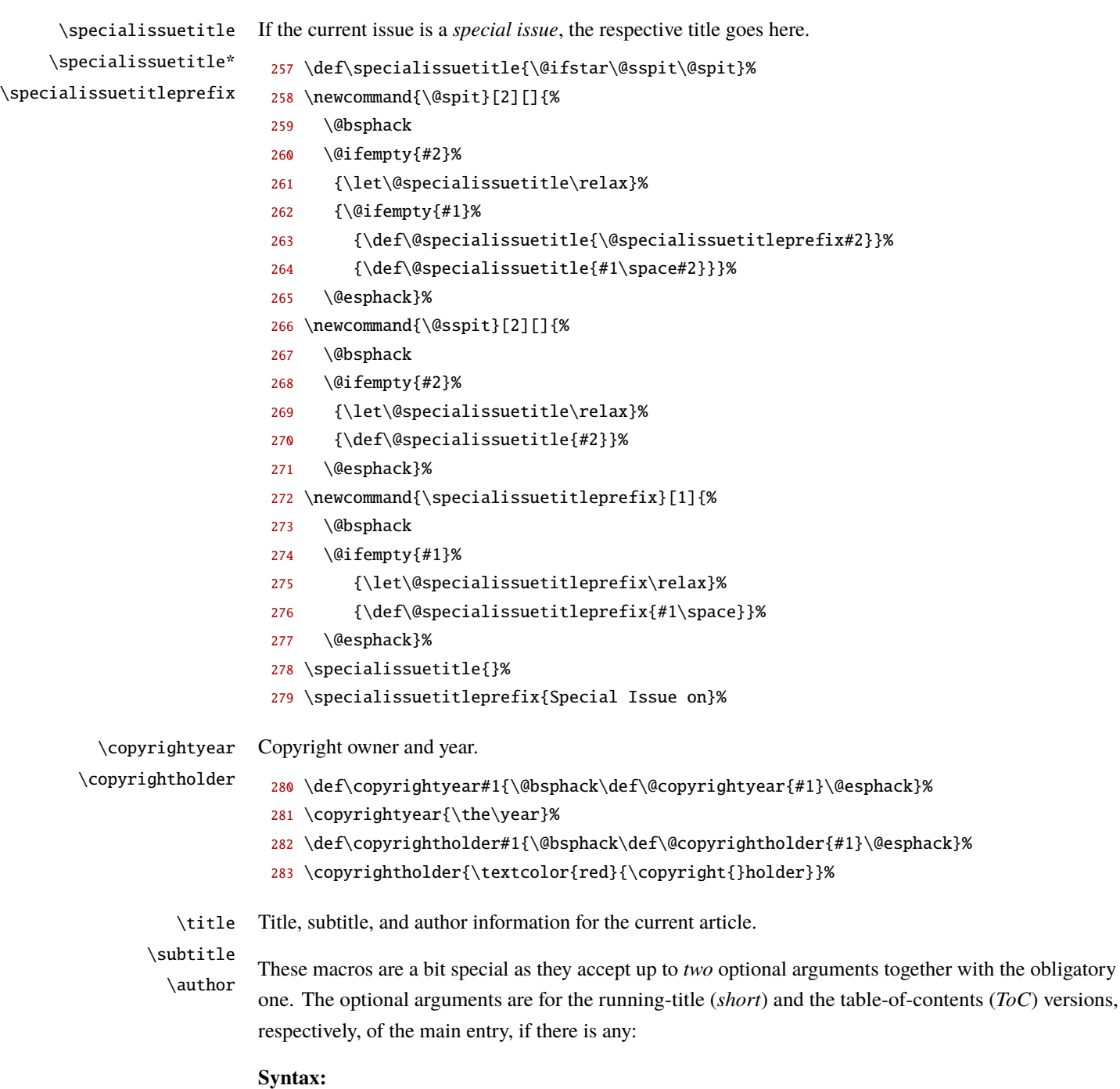

\title[\*short\_title*\][\*ToC\_title*\]{\*title*\}  $\label{thm:1} $$\sub{hortsubtitle}[\frac{hort\_subtitle}{Toc\_subtitle}] {\{subtitle} \}$ \author[\*short\_author*\][\*ToC\_author*\]{\*author*\}

If *no* optional argument is given the obligatory argument will appear in all the respective places.

If *one* optional argument is given then its' value replaces both the *short* and the *ToC* entries.

If *two* optional arguments are given then the value of the first one becomes the *short* headline (et al.) entry, and the second one is reproduced in the table of contents.

If *both* optional arguments are given but the first one is left empty then the *short* entry defaults also to the main value, and only the *ToC* entry is changed.

```
284 \renewcommandtwoopt*{\title}[3][][]{%
285 \@bsphack
286 \def\@title{#3}%
287 \@ifempty{#1}{\def\@shorttitle{\@title}}{\def\@shorttitle{#1}}%
288 \@ifempty{#2}{\def\@toctitle{\@shorttitle}}{\def\@toctitle{#2}}%
289 \@esphack}%
290 \newcommandtwoopt*{\subtitle}[3][][]{%
291 \@bsphack
292 \def\@subtitle{#3}%
293 \@ifempty{#1}{\def\@shortsubtitle{\@subtitle}}{\def\@shortsubtitle{#1}}%
294 \@ifempty{#2}{\def\@tocsubtitle{\@shortsubtitle}}{\def\@tocsubtitle{#2}}%
295 \@esphack}%
296 \def\email#1{%
297 \ifx\@email\@empty
298 \def\@{email}{#1}299 \else
300 \ClassError{emisa}{There can only be one corresponding author!}{}
301 \fi}%
302 \renewcommand{\author}{\@ifstar{\@authorstar}{\@authornostar}}
303 \newcommand*{\@authornostar}[1]{%
304 \@bsphack
305 \if@referee
306 \def\@authors{}%
307 \def\@shortauthors{}
308 \else
309 \gdef\@address@sep{}%
310 \ifx\@authors\@empty
311 \protected@xdef\@authors{#1}
312 \protected@xappto\@shortauthors{#1}
313 \else
314 \protected@xappto\@authors{,\space #1}
315 \protected@xappto\@shortauthors{,\space #1}
316 \fi%
317 \quad \text{if}318 \@esphack}%
319 \newcommandtwoopt*{\@authorstar}[3][][]{%
320 \@bsphack
321 \if@referee
322 \def\@authors{}%
323 \def\@shortauthors{}%
324 \def\@tocauthors{}%
325 \def\@email{}%
326 \else
327 \gdef\@address@sep{}%
328 \ifx\@authors\@empty
```
\protected@xdef\@authors{#3\textsuperscript{\*,}}

```
330 \protected@xappto\@shortauthors{#3}
331 \else
332 \protected@xappto\@authors{,\space #3\textsuperscript{*,}}
333 \protected@xappto\@shortauthors{,\space #3}
334 \fi%
335 \@ifempty{#1}{\def\@shortauthor{\@shortauthors}}{\def\@shortauthor{#1}}%
336 \@ifempty{#2}{\def\@tocauthor{\@shortauthors}}{\def\@tocauthor{#2}}%
337 \quad \text{ifi}338 \@esphack
339 \@ifnextchar\bgroup\email{\ClassError{emisa}{Please provide an email address for the correspond
340 \newcommand{\keywords}[1]{
341 \@bsphack
342 \def\and{\unskip\ \textbullet\ }%
343 \def\@keywords{#1}%
344 \@esphack}%
345 \newcommand{\authornote}[1]{
346 \@bsphack
347 \if@referee
348 \def\@authornote{}%
349 \else
350 \def\@authornote{#1}%
351 \fi%
352 \@esphack}%
353 \newcommand{\editor}[1]{
354 \@bsphack
355 \def\@articleinfo@name{#1}%
356 \@esphack}%
357 \newcommand{\received}[1]{
358 \@bsphack
359 \def\@articleinfo@rdate{#1}%
360 \@esphack}%
361 \newcommand{\accepted}[2][]{
362 \@bsphack
363 \def\@articleinfo@rounds{#1}
364 \def\@articleinfo@adate{#2}%
365 \@esphack}%
366 \newcommand{\doitext}{DOI:}
367 \newcommand*{\outdoi}{%
368 \begingroup
369 \lccode`\~=`\#\relax
370 \lowercase{\def~{\#}}%
371 \lccode`\~=`\_\relax
372 \lowercase{\def~{\_}}%
373 \lccode`\~=`\<\relax
374 \lowercase{\def~{\textless}}%
375 \lccode`\~=`\>\relax
376 \lowercase{\def~{\textgreater}}%
377 \lccode`\~=0\relax
378 \catcode`\#=\active
```

```
379 \catcode`\_=\active
380 \catcode`\<=\active
381 \catcode`\>=\active
382 \@outdoi
383 }
384 \def\@outdoi#1{%
385 \let\#\relax
386 \let\_\relax
387 \let\textless\relax
388 \let\textgreater\relax
389 \edef\x{\toks0={{#1}}}%
390 \quad \{x391 \edef\#{\@percentchar23}%
392 \edef\_{_}%
393 \edef\textless{\@percentchar3C}% instead of {\string<} for Apple
394 \edef\textgreater{\@percentchar3E}% instead of {\string>} for Apple
395 \edef\x{\toks1={\noexpand\href{http://dx.doi.org/#1}}}%
396 \chi397 \edef\x{\endgroup\doitext\the\toks1 \the\toks0}%
398 \chi399 }
400 \newcommand*{\doi}[1]{
401 \@bsphack
402 \qquad \text{def}\end{align}403 \@esphack}%
404 \newcommand{\acknowledgements}[1]{
405 \@bsphack
406 \def\@acknowledgements{#1}
407 \@esphack}%
408 \newif\if@licenseset
409 \newcommand{\licence}[1]{%
410 \@bsphack
411 \def\@licence{#1}
412 \@esphack}%
413 \let\license\licence
414 \newcommand{\CCBYNCSAThree}{%
415 \@licensesettrue%
416 \def\doclicense@type{CC}%
417 \def\doclicense@modifier@uppercase{BY-NC-SA}%
418 \def\doclicense@versionUsed{3.0}%
419 }%
420 \newcommand{\CCBYNCSAFour}{%
421 \@licensesettrue%
422 \def\doclicense@type{CC}%
423 \def\doclicense@modifier@uppercase{BY-NC-SA}%
424 \def\doclicense@versionUsed{4.0}%
425 }%
426 \newcounter{addresses}
```

```
427 \renewcommand{\theaddresses}{\alph{addresses}}
```

```
428 \newcommand{\address}[2][]{%
           429 \@bsphack
           430 \if@referee
           431 \def\@addresses@list{}
           432 \else
           433 \@ifempty{#2}{%
           434 \@ifempty{#1}{}{%
           435 \protected@xappto\@authors{\textsuperscript{\@address@sep #1}}
           436 \gdef\address@sep{,}%
           437 }}{%
           438 \stepcounter{addresses}
           439 \protected@xappto\@authors{\textsuperscript{\@address@sep\theaddresses}}
           440 \gdef\@address@sep{,}%
           441 \ifx\@addresses@list\@empty
           442 \protected@xdef\@addresses@list{\textsuperscript{\theaddresses}\ #2}
           443 \else
           444 \protected@xappto\@addresses@list{\newline\textsuperscript{\theaddresses}\ #2}
           445 \{f_i\}446 \setminusfi
           447 \@esphack}%
           448 \title{}%
           449 \subtitle{}%
           450 \author{}%
           451 \address{}
           452 \keywords{}%
           453 \authornote{}%
           454 \editor{}%
           455 \received{}%
           456 \accepted{}%
           457 \doi{}%
           458 \licence{}
           459 \acknowledgements{}%
           460 \def\abstract#1{\@bsphack\def\@abstract{#1}\@esphack}%
           461 \abstract{}%
           462 \def\@authors{}
           463 \def\@shortauthor{}
           464 \def\@shortauthors{}
           465 \def\@tocauthor{}
           466 \def\@tocauthors{}
           467 \def\@email{}
           468 \def\@addresses@list{}
\abstract This accepts the abstract text.
           469 \def\abstract#1{\@bsphack\def\@abstract{#1}\@esphack}%
           470 \abstract{}%
          The articleappendix and articleappendix* environments collect the material given within them
          inside an article environment. The collected material is accumulated and output at the article's
```

```
31
```
\outputarticleappendix \@articleappendix \@wrap@articleappendix

> articleappendix articleappendix\*

very end. The basic form articleappendix begins a new page per instance while the starred form articleappendix\* does not. Each appendix is wrapped into its own group so things remain local.

```
471 \DeclareRobustCommand{\outputarticleappendix}{%
472 {%
473 \appendix
474 \@articleappendix
475 \global\let\@articleappendix\relax
476 }%
477 }%
478 \long\def\@wrap@articleappendix#1{\gappto{\@articleappendix}{{#1}}}
479 \newenvironment{articleappendix}{%
480 \gappto{\@articleappendix}{\clearpage}%
481 \Collect@Body\@wrap@articleappendix}{}
482 \newenvironment{articleappendix*}{%
483 \Collect@Body\@wrap@articleappendix}{}
484 \let\@articleappendix\relax
485 \def\@makefnmark{\textsu{\@thefnmark}\ }%
486 \renewcommand\@makefntext[1]{%
487 \parindent 1em%
488 \noindent%
489 \@makefnmark#1}%
```
#### **19.9.2 Page styles**

This is the standard page style:

- Page Head: three lines of text, \textwidth wide and aligned to the inner and outer text body borders, respectively, each above a black horizontal line at full sheet width. The text entries comprise:
	- Line 1, inner side: journal name;
		- outer side: no text.
- Line 2, inner side: volume/number/issue date, text colour is 50% grey; outer side: no text.
- Line 3, inner side:
	- $\triangleright$  left pages: section name;
	- $\triangleright$  common right pages: author's name(s);
	- $\triangleright$  editorial content, both sides: section or category name;
	- text colour is 50% grey;
	- outer side: page number in bold type, coloured black, shifted by an amount of \headpageoffset to the outer edge of the page.
- **Page foot:** Mostly empty; sometimes in editorial content sections it shows a black horizontal line from the outer text edge to the inner sheet edge (spine).

\headwidth \headmargin Basic lengths for head and foot elements. \headwidth is the overall width of the headbox equalling the page width plus a bleed of three millimeters. It is logically restricted to \textwidth by substracting \headmargin at both sides.

- \bleed *Bleed* is a printing term that refers to printing beyond the edge of the sheet after trimming. The \bleed is a measure describing the (small) amount of space by which objects on the border of your document will extend. Please note that this length is not added automatically, but has to be added manually.
- \footrulewidth The width of the foot rule. As it is drawn asymmetrically (running from the outer text edge to the spine) it has to be a bit smaller than the head box.

\headfootruleheight This is the width of all lines in head and foot.

- \newlength{\headwidth}%
- \newlength{\bleed}%
- \newlength{\headmargin}%
- \newlength{\footrulewidth}%
- \newlength{\headfootruleheight}%
- \setlength{\bleed}{3mm}%
- \setlength{\headfootruleheight}{0.4mm}%

We want to be able to change \bleed in the preamble so we delay the calculations until \begin{document}.

- \AtBeginDocument{%
- \setlength{\headwidth}{\paperwidth+2\bleed}%
- \setlength{\headmargin}{0.5\headwidth-0.5\textwidth}%
- \setlength{\footrulewidth}{0.5\headwidth+0.5\textwidth}}%
- \headbox The main formatting routine for the running head is a tabular\* environment.

\newcommand{\headbox}[8]{\bgroup%

- \setstretch{1}%
- \reset@font\pageheadfont
- \tabcolsep\z@
- \arrayrulewidth\headfootruleheight
- \hskip-\headmargin
- \begin{tabular\*}{\headwidth}[b]%
- {@{\rule{\headmargin}{\z@}}%
- >{\rule[-1.25mm]{\z@}{5mm-\arrayrulewidth}}%
- l@{\extracolsep{\textwidth minus 1fill}}r%
- @{\rule{\headmargin}{\z@}}}
- 512 #1 & #2\\
- 513 \hline
- 514 #3 & #4\\
- \hline
- 516 #5 & #6\\
- \hline
- 518 #7 & #8\\
- \end{tabular\*}%
- \hskip-\headmargin
- \egroup
- }%

\theheadvolume \headpageoffset \theoddheadpage \theevenheadpage

These macros are used to assemble the page head, . . .

\newcommand{\theheadvolume}{%

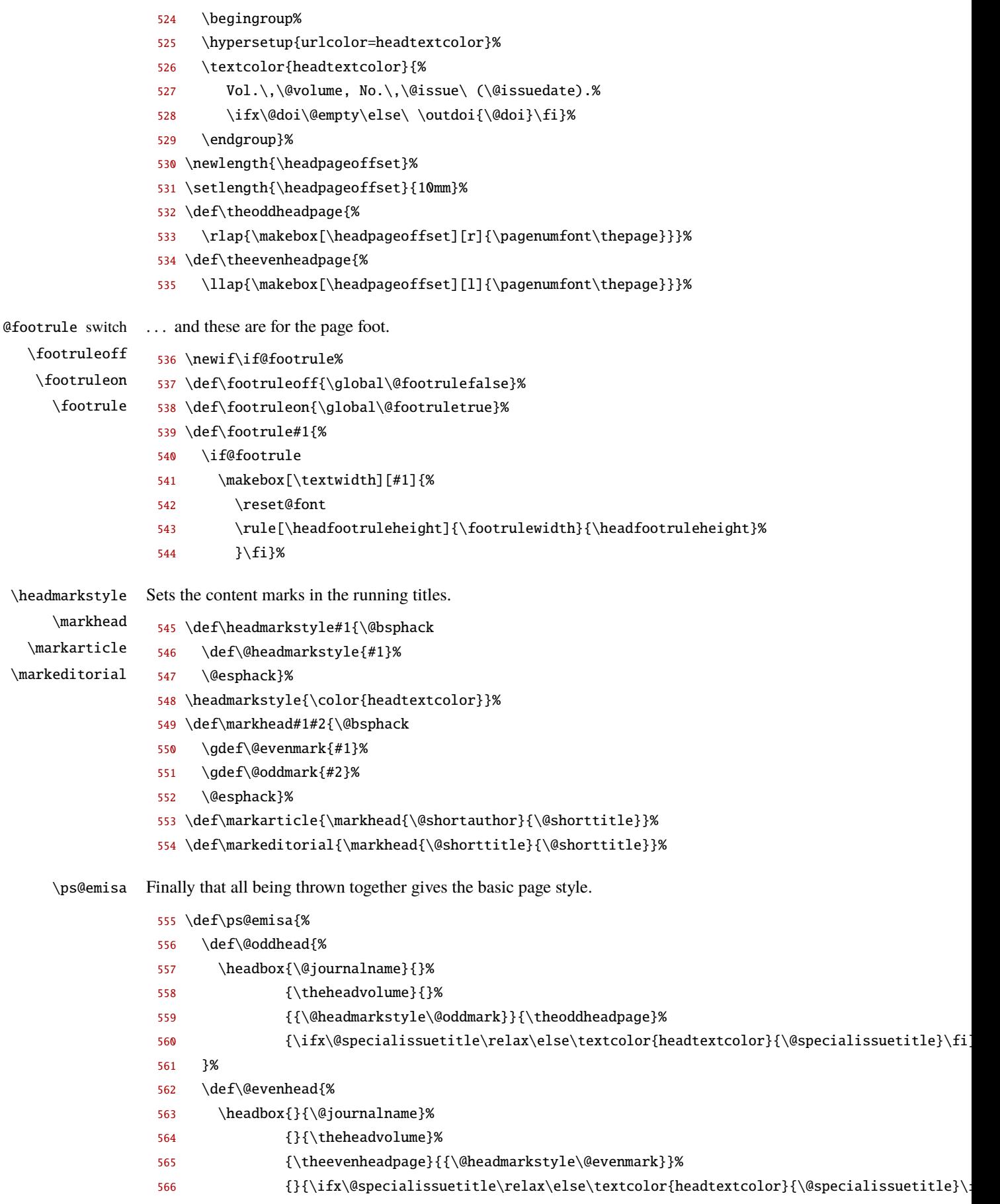

- 567 }%
- 568 \let\@oddmark\relax
- 569 \let\@evenmark\relax
- 570 \def\@oddfoot{\footrule{r}}%
- 571 \def\@evenfoot{\footrule{l}}%

572 }%

\ps@emisaarticle \ps@emisaeditorial

We have two minimally different page styles:

- $\triangleright$  \ps@emisaarticle for author-named articles, showing the author's names on the left and the article title on the right side;
- $\triangleright$  \ps@emisaeditorial for editorial material, showing the the article title on both sides.

```
573 \def\ps@emisaarticle{%
574 \ps@emisa
575 \markarticle
576 \footruleoff
577 }%
578 \def\ps@emisaeditorial{%
579 \ps@emisa
580 \markeditorial
581 \footruleon
582 }%
583 \AtEndOfClass{\pagestyle{emisa}}%
```
#### <span id="page-34-0"></span>**19.9.3 Cover and advertisement pages**

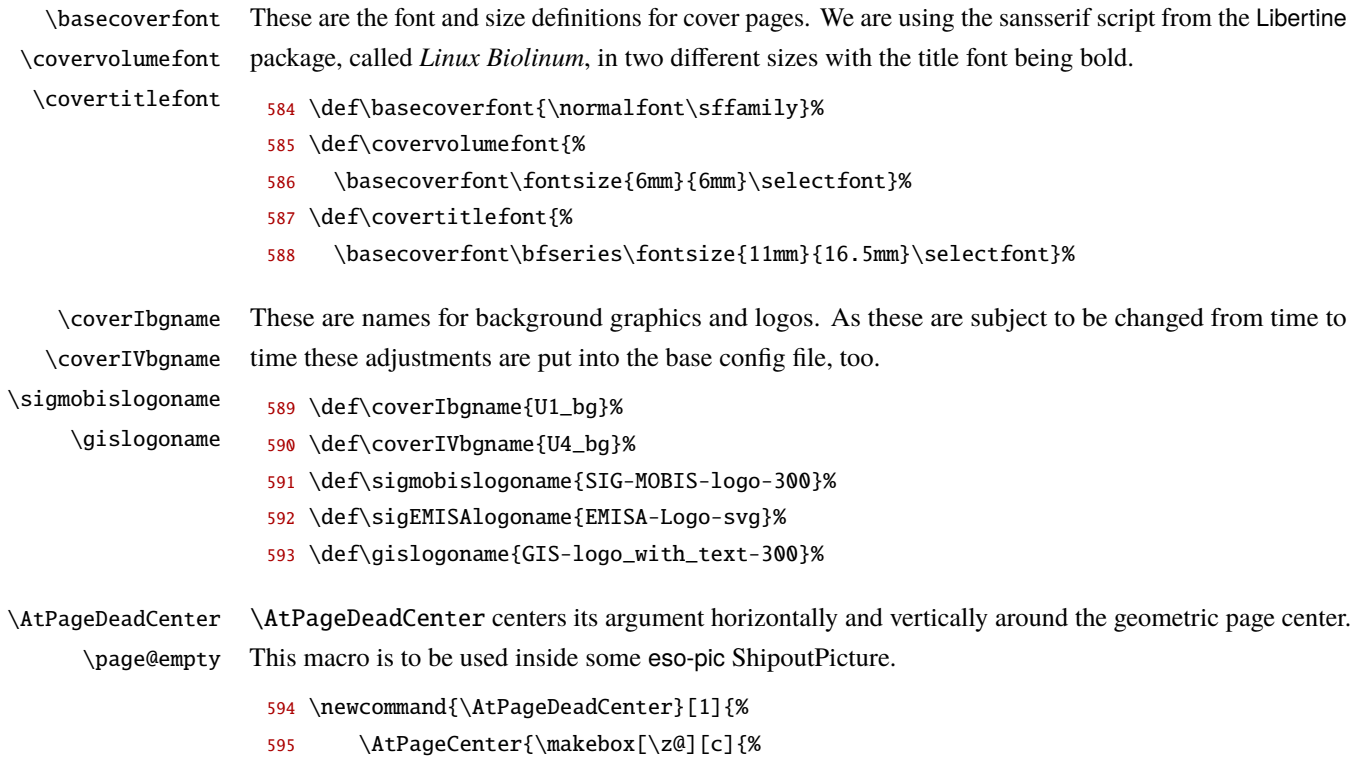

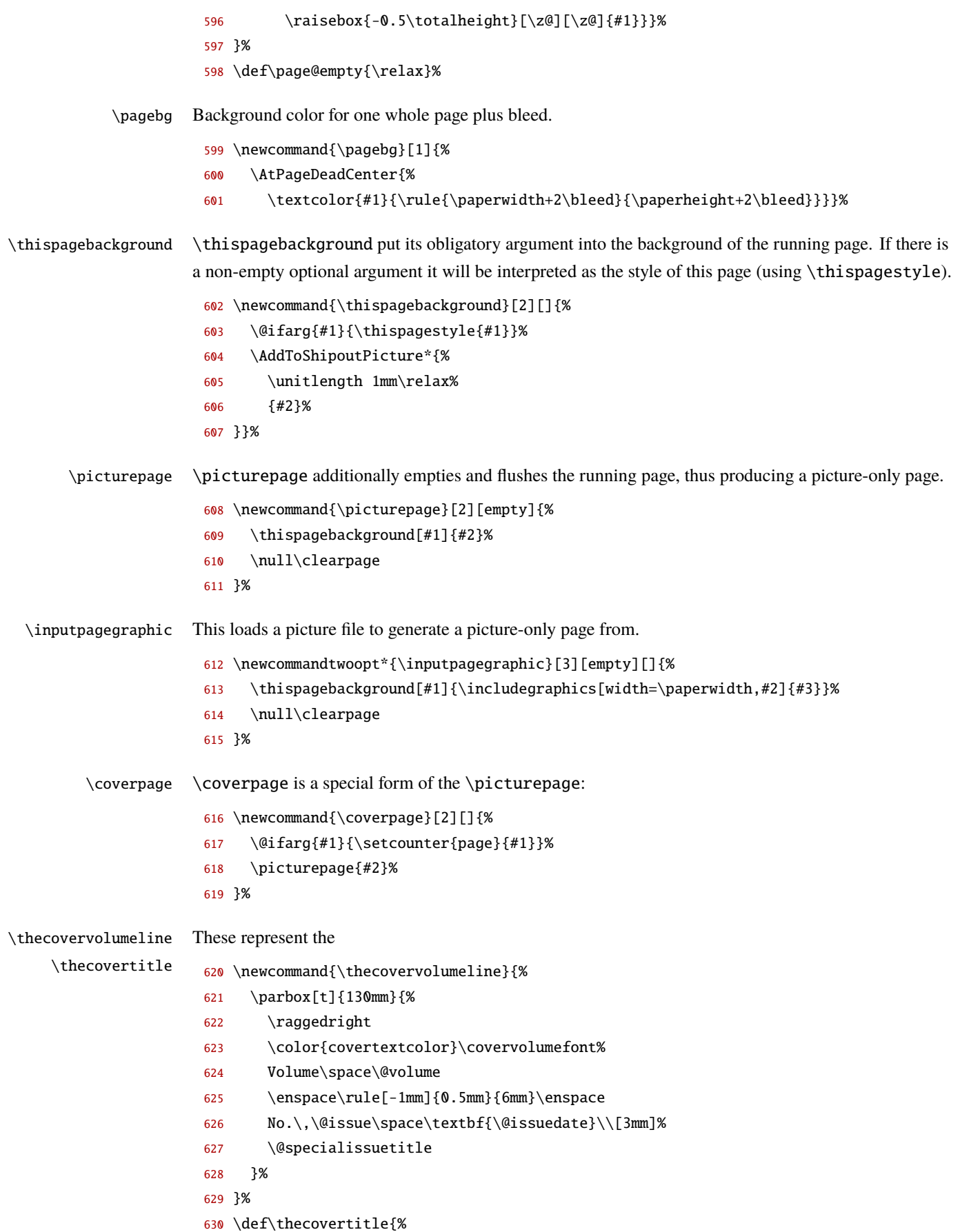
- \parbox[t][30mm][s]{174mm}{%
- \color{covertextcolor}%
- \covertitlefont
- \raggedright\@journalname\par
- \vskip8mm
- \covervolumefont
- \raggedleft
- \textbf{An International Electronic Journal\,}}}

\sigmobispage This macro holds the complete announcement page on the *GI-SIG-MoBIS portal* to be published on the third cover page (backcover, inside).

> \sigmobispage holds just the contents of the SIG-Mobis ad. It produces a box with an outer width of *zero points* and a height as specified by the inner minipage environment. When used as an advertising page it has to be *centered horizontally and vertically* in the page area. This is achieved most easily by using the \AtPageDeadCenter utility macro (see section [19.9.3\)](#page-34-0) from eso-pic [\[10\]](#page-14-0).

 \def\sigmobispage{% \makebox[\z@][c]{%

```
641 \begin{minipage}[c][260mm][s]{\textwidth}
642 \sigmobispagehead
643 \medskip
644
645 The GI-SIG-MoBIS portal provides numerous resources on enterprise
646 modelling research, such as a full-text digital library, a
647 bibliography, conference announcements, a glossary and evaluation
648 reports. It is intended to establish the premier forum for an
649 international community in enterprise modelling. The new version
650 is based on a Content Management System allowing authorized users
651 to conveniently upload content. A \BibTeX{} interface allows for
652 conveniently integrating bibliographic data. Information about
653 this journal, such as guidelines for authors, tables of content
654 and full-text access to articles (for GI-SIG-MobIS members only)
655 are also available on the~portal.
656 \par
657 \medskip
658
659 \begin{center}
660 \includegraphics{GI-SIG-MOBIS_portal}
661 \end{center}
662
663 \medskip
664
665 GI encourages everybody who wants to participate in the
666 evolution of this community knowledge base to contribute to any of
667 the categories covered by the portal. Please contact Michael He\ss{}
668 (\href{mailto:m.hess@uni-duisburg-essen.de}{m.hess@uni-duisburg-essen.de})
669 for further~information.
670
671   \forallfill
```

```
672
                    673 \sigmobispagefoot
                    674 \end{minipage}%
                    675 }%
                    676 }
\sigmobispagehead
\sigmobispagefoot
\sigmobispagerule
                  Elements of \sigmobispage.
                    677 \def\sigmobispagerule#1{%
                    678 \parbox[c][23mm][s]{\linewidth}{%
                    679 \centering
                    680 \textcolor{gray}{\rule{.92\linewidth}{1mm}}%
                    681 \par\vfill
                    682 \raisebox{-.4\height}[.5\totalheight][.5\totalheight]{\huge#1}%
                    683 \par\vfill
                    684 \textcolor{gray}{\rule{.92\linewidth}{1mm}}}\par}%
                    685 \def\sigmobispagehead{\sigmobispagerule{SIG-MoBIS Portal}}
                    686 \def\sigmobispagefoot{\sigmobispagerule{http://wi-mobis.gi-ev.de/}}
          \coverI
Each of these prepares one of the cover pages.
        \coverII
        \coverIII
        \coverIV
                    687 \def\coverI#1{\@ifempty{#1}%
                    688 {\let\@coverI\relax}%
                    689 {\def\@coverI{\coverpage[-2]{#1}}}}%
                    690 \def\coverII#1{\@ifempty{#1}%
                    691 {\let\@coverII\relax}%
                    692 {\def\@coverII{\coverpage[-1]{#1}}}}%
                    693 \def\coverIII#1{\@ifempty{#1}%
                    694 {\let\@coverIII\relax}%
                    695 {\def\@coverIII{\coverpage{#1}}}}%
                    696 \def\coverIV#1{\@ifempty{#1}%
                    697 {\let\@coverIV\relax}%
                    698 {\def\@coverIV{\coverpage{#1}}}}%
                   So we prepare the four cover pages.
                    699 \coverI{%
                    700 \pagebg{coverbgcolor}%
                    701 \AtPageUpperLeft{%
                    702 \raisebox{-\totalheight}{\includegraphics{\coverIbgname}}}%
                    703 \AtPageUpperLeft{\put(17,-28){\mbox{%
                    704 \includegraphics[height=19mm]{\sigmobislogoname}%
                    705 \hspace{5mm}%
                    706 \includegraphics[height=14.75mm]{\sigEMISAlogoname}%
                    707 }}%
                    708 }%
                    709 \AtPageLowerLeft{\put(166,9){\includegraphics{\gislogoname}}}%
                    710 \AtPageLowerLeft{\put(17,44){\thecovervolumeline}}%
                    711 \AtTextLowerLeft{\put(-28,36){\framebox(200,62)[c]{}}}
                    712 \AtPageLowerLeft{\put(17,112){\thecovertitle}}%
                    713 }%
                    714 \coverII{\page@empty}%
```

```
715 \coverIII{\AtPageCenter{\sigmobispage}}%
716 \coverIV{%
717 \pagebg{coverbgcolor}%
718 \AtPageLowerLeft{%
719 \raisebox{167mm}{\includegraphics{\coverIVbgname}}}%
720 \AtPageLowerLeft{%
721 \put(6,9){\parbox[b]{10cm}{\raggedright\large\sffamily\@issn}}}%
722 \AtPageLowerLeft{%
723 \put(166,9){\includegraphics{GIS-logo_with_text-300}}}%
724 }%
725 \if@cover
726 \AtBeginDocument{%
727 \@coverI\@coverII
728 \setcounter{page}{1}%
729 }%
730 \AtEndDocument{%
731 \@coverIII\@coverIV
732 }%
733 \fi
```
\graphicspath The picture files used above have to be found. Normally they should be somewhere on the T<sub>EX</sub> \$PATH, probably in the same directory where EMISA is situated. As least as we are in Beta state one might put them into the local subdirectory figs\_base/; we provide for that by including the following line in the config file.

```
734 \graphicspath{{/figs_base/},{./figs_base/}}
```
### **19.9.4 Formatting common articles**

- \c@article The article and editorialcontent environments maintain their own (common) counter. Although it is not referenced anywhere at the moment of writing it is used to reset a couple of other counters with every new one of those environments.
	- \newcounter{article}%
	- \@addtoreset{section}{article}%
	- \@addtoreset{footnote}{article}%
	- \@addtoreset{figure}{article}%
	- \@addtoreset{table}{article}%
	- article This encapsulates each article.
		- \newenvironment{article}[1]{%
		- \clearpage
		- \refstepcounter{article}%
		- \pagestyle{emisaarticle}%
		- 744 \col@number=\tw@\relax
		- #1\relax
		- \l@article

Every article is its own bibliographical unit.

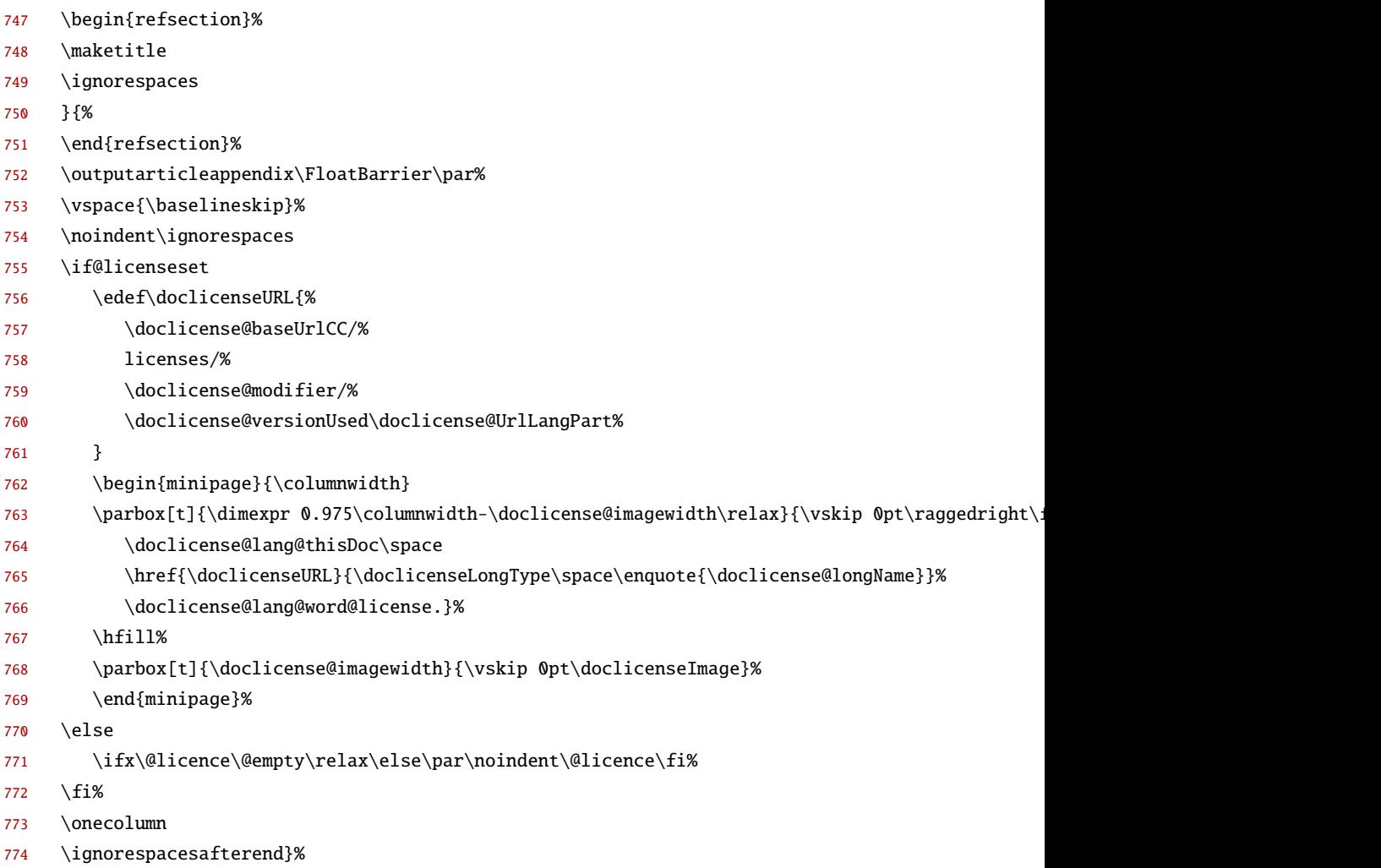

# **19.9.5 Formatting editorial content**

\edit@setup This adjusts the basic page makeup for editorial material.

- \newcommandtwoopt{\edit@setup}[3][][]{%
- \title[#1][#2]{#3}
- \pagestyle{emisaeditorial}

Here, section titles are a bit larger than otherwise.

- \def\sec@font{\sectionfont\Large}%
- 779 \def\para@font{\sectionfont}%
- \setcounter{section}{0}%
- }%
- editorialcontent This encapsulates editorial content entries.
	- \newenvironment{editorialcontent}[1]{%
	- \onecolumn
	- \refstepcounter{article}%
	- \edit@setup{#1}%
- \l@editorialcontent
- 787 \raisebox{5.5mm}[10mm][0pt]{\sec@font\@title}\\

Every editorialcontent is its own bibliographical unit.

- \begin{refsection}%
- \ignorespaces
- }{%
- \end{refsection}%
- \onecolumn
- \ignorespacesafterend}%

# **19.9.6 Standard editorial content environments**

Several types of standardized editorial contents.

editorial This encapsulates editorials.

\editorialname

\def\editorialname{Editorial Preface}%

- \newenvironment{editorial}[1][\editorialname]{%
- \clearpage
- \edit@setup{#1}%
- \twocolumn[{\raisebox{5.5mm}[10mm][0pt]{\sec@font\@title}}]%
- \l@editorialcontent

Every editorial is its own bibliographical unit.

- \begin{refsection}%
- \ignorespaces
- }{%
- \end{refsection}%
- \onecolumn
- \ignorespacesafterend}%

# cfp Call for papers.

\cfpname

\imprintname

\def\cfpname{Call for Papers}%

- \newenvironment{cfp}[1][\cfpname]%
- {\editorialcontent{#1}}%
- {\endeditorialcontent}%

#### \imprint Imprint.

```
810 \newcommandtwoopt{\imprint}[2][\@imprintname][\@imprintbody]{%
```
- \imprintbody \onecolumn
	- \edit@setup[#1]{\@journalname}%
	- \l@editorialcontent
	- \raisebox{5.5mm}[10mm][0pt]{\sec@font\@title}\\
	- \ignorespaces
	- #2
	- \onecolumn\ignorespacesafterend}%
	- \def\imprintname#1{\@bsphack\def\@imprintname{#1}\@esphack}%
	- \long\def\imprintbody#1{\@bsphack\def\@imprintbody{#1}\@esphack}%

 \imprintname{Imprint}% \imprintbody{% 822 The journal \emph{\@journalname} is the official journal of the Special Interest Group on Modelling Business Information Systems within the German Informatics Society (GI-SIG MoBIS). The journal Enterprise Modelling and Information Systems Architectures is intended to provide a forum for those who prefer a design-oriented approach. As the official journal of the German Informatics Society (GI-SIG-MoBIS), it is dedicated to promote the study and application of languages and methods for enterprise modelling -- bridging the gap between theoretical foundations and real world requirements. The journal is not only aimed at researchers and students in Information Systems and Computer Science, but also at information systems professionals in industry, commerce and public administration who are interested in innovative and inspiring concepts. The journal's editorial board consists of scholars and practitioners who are renowned experts on various aspects of developing, analysing and deploying enterprise models. Besides Information Systems, they cover various fields of Computer Science. 843 \section\*{Subscription Information} The journal is distributed free of charge for members of the GI-SIG-MoBIS. Membership can be acquired through the German Informatics Society (http://www.gi-ev.de/verein/mitgliedschaft/). Single issues, priced at EUR\,25 each (plus shipment), can be ordered online (http://www.fg-mobis.gi-ev.de/).} \editorialboard Outputs the Editorial Board page. \editorialboardname Sets the name of the Editorial Board for use in the table of contents and in \editorialboard. \editorialboardbody Sets the contents of the Editorial Board for use in \editorialboard. The vertical size of the Editorial Board will exceed page height if there are more than about 48 name entries and/or other material. To prevent that the grey box is scaled down to a height of \editorialboxmaxheight if its natural size is bigger than that. \newsavebox{\@editorial@box}% \newlength{\editorialboxmaxheight}% \setlength{\editorialboxmaxheight}{\textheight+10mm}% \newcommandtwoopt{\editorialboard}[2]% [\@editorialboardname][\@editorialboardbody]{% \clearpage \edit@setup[#1]{#1}% \l@editorialcontent \savebox{\@editorial@box}{% \vbox{\centering%

```
860 \fboxsep=5mm
861 \fcolorbox{boxframecolor}{boxbgcolor}{%
862 \begin{minipage}[t]{110mm}
863 \raggedright
864 #2
865 \end{minipage}}\\*
866 }%
867 }%
868 \raisebox{15mm-\totalheight}[5mm][0mm]{\makebox[\textwidth][c]{%
869 \ifdim\ht\@editorial@box>\editorialboxmaxheight
870 \resizebox{!}{\editorialboxmaxheight}{\usebox{\@editorial@box}}%
871 \else
872 \usebox{\@editorial@box}%
873 \fi
874 }}\\*
875 \raisebox{-\textheight}[0mm][0mm]{\makebox[\textwidth][l]{%
876 \parbox[t]{\textwidth}{\raggedleft\bfseries\@issn}%
877 }}%
878 \onecolumn\ignorespacesafterend
879 }%
880 \def\editorialboardname#1{%
881 \@bsphack\def\@editorialboardname{#1}\@esphack}%
882 \long\def\editorialboardbody#1{%
883 \@bsphack\def\@editorialboardbody{#1}\@esphack}%
884 \editorialboardname{Editorial Board}%
885 \editorialboardbody{%
886 \section*{\@title}\vskip1mm
887 {\Large Editors in Chief\\[1mm]}
888 Ulrich Frank, University of Duisburg-Essen\\
889 Manfred Reichert, Ulm University\\[1mm]
890 {\Large Associate Editors\\[1mm]}
891 Wil van der Aalst, Eindhoven University of Technology\\
892 Witold Abramowicz, Poznan University of Economics\\
893 Colin Atkinson, University of Mannheim\\
894 J\"org Becker, University of M\"unster\\
895 J\"org Desel, University of Hagen\\
896 Werner Esswein, Dresden University of Technology\\
897 Fernand Feltz, Centre de Recherche Public Gabriel Lippmann\\
898 Andreas Gadatsch, Bonn-Rhine-Sieg University of Applied Sciences\\
899 Martin Glinz, University of Zurich\\
900 Norbert Gronau, University of Potsdam\\
901 Wilhelm Hasselbring, University of Kiel\\
902 Brian Henderson-Sellers, University of Technology, Sydney\\
903 Stefan Jablonski, University of Bayreuth\\
904 Manfred Jeusfeld, Tilburg University\\
905 Reinhard Jung, University of St.\,Gallen\\
906 Dimitris Karagiannis, University of Vienna\\
907 John Krogstie, University of Trondheim\\
```

```
908 Thomas K\"uhne, Victoria University of Wellington\\
```
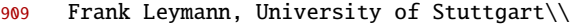

- Stephen W. Liddle, Brigham Young University\\
- 911 Peter Loos, Johannes Gutenberg-University of Mainz\\
- Oscar Pastor L\'opez, Universidad Polit\`ecnica de Val\`encia\\
- 913 Heinrich C. Mayr, University of Klagenfurt\\
- Jan Mendling, Vienna University of Economics and Business\\
- Markus N\"uttgens, University of Hamburg\\
- Andreas Oberweis, University of Karlsruhe\\
- 917 Erich Ortner, Darmstadt University of Technology\\
- Erik Proper, Radboud University Nijmegen\\
- Michael Rebstock, University of Applied Sciences Darmstadt\\
- Stefanie Rinderle-Ma, University of Vienna\\
- Michael Rosemann, Queensland University of Technology\\
- Matti Rossi, Aalto University\\
- Elmar J. Sinz, University of Bamberg\\
- Friedrich Steimann, University of Hagen\\
- 925 Stefan Strecker, University of Hagen\\
- Bernhard Thalheim, University of Kiel\\
- 927 Oliver Thomas, University of Osnabr\"uck\\
- Juha-Pekka Tolvanen, University of Jyv\"askyl\"a\\
- Klaus Turowski, University of Augsburg\\
- Gottfried Vossen, University of M\"unster\\
- Mathias Weske, University of Potsdam\\
- 932 Robert Winter, University of St.\, Gallen\\
- Heinz Z\"ullighoven, University of Hamburg}%

\quidelines \guidelinesname \guidelinesbody Guidelines for Authors.

- - 934 \newcommandtwoopt{\quidelines}[2]%
	- [\@guidelinesname][\@guidelinesbody]{%
	- \onecolumn
	- \edit@setup{#1}%
	- \l@editorialcontent
	- \raisebox{5.5mm}[10mm][0pt]{\sec@font\@title}\\
	- \ignorespaces
	- #2
	- \onecolumn\ignorespacesafterend}%
	- \def\guidelinesname#1{%
	- \@bsphack\def\@guidelinesname{#1}\@esphack}%
	- \long\def\guidelinesbody#1{%
	- \@bsphack\def\@guidelinesbody{#1}\@esphack}%

```
947 \quidelinesname{Guidelines for Authors}%
```

```
948 \guidelinesbody{%
```
- The journal serves to publish results of innovative research on all
- facets of creating and analysing enterprise models and information
- systems architectures. For research papers, it is required to
- satisfy academic standards in terms of originality, level of
- abstraction and justification of results. Experience reports serve
- to describe and analyse success stories as well as practical

```
955 obstacles and resulting research challenges. Topics covered by the
956 journal include, but are not restricted to the following subjects:
957 \begin{itemize}
958 \item Languages and Methods for Enterprise Modelling
959 \item Reusable Domain Models (Reference Models)
960 \item Analysis and Design Patterns
961 \item Modelling of Business Processes and Workflows
962 \item Process-Oriented System Architectures
963 \item Component-Oriented System Architectures
964 \item Conceptual Modelling for Component-Oriented Design
965 \item Ontologies for Enterprise Modelling
966 \item Modelling for Enterprise Application Integration
967 \item Modelling for Data Warehouses
968 \item Modelling to support Knowledge Management
969 \item Model-Driven Development
970 \item Aspect-Oriented Design
971 \item Agile Methods for Enterprise Modelling
972 \end{itemize}
973 Authors are asked for electronic submissions, which have to be sent
974 to the editor in chief as e-mail attachment. In case of multiple
975 authors, it is required to name one author who acts as contact
976 person. The submission should include a cover page with the paper's
977 title and the names, affiliations and e-mail addresses of all
978 authors. The first page of the paper starts with the title and does
979 not carry the authors' names. A manuscript must be either in MS
980 Word or PDF format. It should not exceed 5.000 words -- this
981 includes an abstract of around 150 words.
982
983 Submitted papers will be reviewed within no more than two months.
984 The review process is double blind. Authors who submit a manuscript
985 guarantee that it has not been published elsewhere, nor is intended
986 to be published elsewhere. Papers that were accepted for
987 publication must be written according to the style defined for the
988 journal. A comprehensive description as well as a corresponding
989 Word template is provided on the web portal of the GI-SIG-MobIS
990 (http://www.fg-mobis.gi-ev.de/).}
```
#### **19.9.7 Making the title**

- \maketitle This takes a couple of prerequisites, then looks if we are in one- or twocolumn mode and finally outputs the information accordingly.
	- \def\maketitle{%
	- \begingroup
	- 993 \let\footnoterule\relax
	- \let\footnote\thanks
	- \let\thefootnote\relax
	- \def\@makefnmark{\textsuperscript{\@thefnmark}}%
	- \ifnum\col@number=\@ne

```
998 \@maketitle
             999 \else
            1000 \twocolumn[\@maketitle]%
            1001 \fi
            1002 \global\@topnum\z@
            1003 \@thanks
            1004 \endgroup
            1005 \setcounter{footnote}{0}%
            1006 }%
\@maketitle This assembles and outputs the article title.
            1007 \def\@maketitle{%
            1008 \bgroup
            1009 \normalfont
            1010 \pretolerance=9999
            1011 \parskip\z@
            1012 \parindent\z@
            1013 \if!\@title!
            1014 \else
            1015 {\raggedright
            1016 \titlefont\ignorespaces
            1017 \strut\@title\strut\par}%
            1018 \vskip2mm\relax
            1019 \fi
            1020 \if!\@subtitle!
            1021 \vskip5mm\relax
            1022 \else
            1023 {\makebox[\textwidth][r]{%
            1024 \begin{minipage}{\textwidth-15mm}
            1025 \raggedright
            1026 \subtitlefont\ignorespaces
            1027 \strut\@subtitle\strut
            1028 \end{minipage}}%
            1029 \par }%
            1030 \vskip5mm\relax
            1031 \fi
            1032 \if!\@authors!
            1033 \else
            1034 {\raggedright
            1035 \authorfont\ignorespaces
            1036 \strut\@authors
            1037 \ifx\@email\@empty
            1038 \ClassError{emisa}{There has to be one corresponding author!}{Please use \string\author*
            1039 \else
            1040 \ignorespaces\makebox[0pt][l]{\footnote{*~Corresponding author.\newline E-mail.\ \url{\@email\}}
            1041 \fi%
            1042 \ifx\@acknowledgements\@empty
            1043 \else
            1044 \ignorespaces\makebox[0pt][l]{\footnote{\@acknowledgements}}%
```

```
1045 \fi%
1046 \strut\par}%
1047 \vskip2mm\relax
1048 \fi
1049 \if!\@addresses@list!
1050 \else
1051 {\raggedright
1052 \footnotesize\ignorespaces
1053 \strut\@addresses@list\strut\par}%
1054 \vskip8mm\relax
1055 \fi
1056 \if!\@authornote!
1057 \else
1058 \let\thefootnote\relax
1059 \ignorespaces\makebox[0pt][l]{\footnote{Note: \@authornote}}%
1060 \fi
1061 \if!\@abstract!
1062 \else
1063 {\abstractfont\ignorespaces
1064 \strut\textup{Abstract.\ }\@abstract\strut\par}%
1065 \vskip5mm\relax
1066 \fi
1067 \if!\@keywords!
1068 \vskip3mm\relax
1069 \else
1070 {\raggedright
1071 \ignorespaces
1072 \strut Keywords.\ \@keywords\strut\par}
1073 \vskip3mm\relax
1074 \fi
1075 \if!\@articleinfo@name!
1076 \if!\@articleinfo@rdate!
1077 \if!\@articleinfo@adate!
1078 \vskip\baselineskip\relax
1079 \fi
1080 \fi
1081 \else
1082 {\raggedright
1083 \small
1084 \ignorespaces
1085 \strut Communicated by\ \@articleinfo@name.%
1086 \if!\@articleinfo@rdate!%
1087 \else
1088 \space Received\ \@articleinfo@rdate.%
1089 \fi%
1090 \if!\@articleinfo@adate!%
1091 \else
1092 \space Accepted\ %
1093 \if!\@articleinfo@rounds!%
```

```
47
```

```
1094 \else%
1095 \ifnum\@articleinfo@rounds=1
1096 after \@articleinfo@rounds{} revision\space%
1097 \else
1098 after \@articleinfo@rounds{} revisions\space%
1099 \fi%
1100 \quad \text{if } x1101 on \@articleinfo@adate.
1102 \fi%
1103 \strut\par}
1104 \vskip5mm\relax
1105 \fi
1106 \egroup
1107 }
```
# <span id="page-47-0"></span>**19.9.8 Sectioning**

\@sect This internal macro facilitates the representation of unstarred sectioning commands using \@startsection.

#### **Syntax:**

\@sect{*\#1: name*}}{*\#2: level*}} {h*#3: indent*i}{h*#4: beforeskip*i}{h*#5: afterskip*i} {h*#6: style*i}[h*#7: toc-heading*i]{h*#8: heading*i}

Here is the meaning of all these parameters:

*hame*) The name of the current sectioning level, e.g., «subsection».

- $\langle level \rangle$  The level number, describing the hierarchical depth of the current sectioning level named in e.g., chapter  $= 1$ , section  $= 2$ , etc. This is used namely in the tabel of contents.
- $\langle$ **indent** $\rangle$  The indentation of the heading, relative to the left margin. Positive values shift the heading to the right («inward»), negative values to the left («outward»).
- $\langle$ **beforeskip** $\rangle$  The absolute value represents the space to leave above the heading. If the value is negative, the first paragraph indent following the heading is suppressed.
- $\langle$ **afterskip** $\rangle$  If positive, then the section heading is typeset on its own line and the value determines the amount of vertical space to leave below the heading. If negative, then the section heading is typeset run-in and the absolute value determines the amount of horizontal space to leave between the heading and the following text.
- $\langle$ style $\rangle$  Commands to set the output style. Since he June 1996 release of LATEX 2<sub>ε</sub> the *last* command in this argument may be a command such as \MakeUppercase or \fbox that takes an argument. The section heading will be supplied as the argument to this command. So setting this to, say, «\bfseries\MakeUppercase» would produce bold, uppercase headings.
- $\langle$ toc-heading $\rangle$  The optional string to be output in the table of contents (toc). If not given, the value from  $\langle$ *heading* $\rangle$  is used.
- $\langle \mathit{heading} \rangle$  The heading text to be output in the text body.

These parameters are used also in more high-level sectioning macros upto the familiar user level commands defined below.

```
1108 \def\@sect#1#2#3#4#5#6[#7]#8{%
1109 \ifnum #2>\c@secnumdepth
1110 \let\@svsec\@empty
1111 \else
1112 \refstepcounter{#1}%
```
Since \@seccntformat might end with an improper \hskip which is scanning forward for plus or minus we end the definition of \@svsec with \relax as a precaution.

```
1113 \protected@edef\@svsec{\@seccntformat{#1}}%
1114 \overline{fi}1115 \@tempskipa #5\relax
```
\ifdim \@tempskipa>\z@

If afterskip is positive, then its value denotes the amount of vertical skip to leave below the heading:

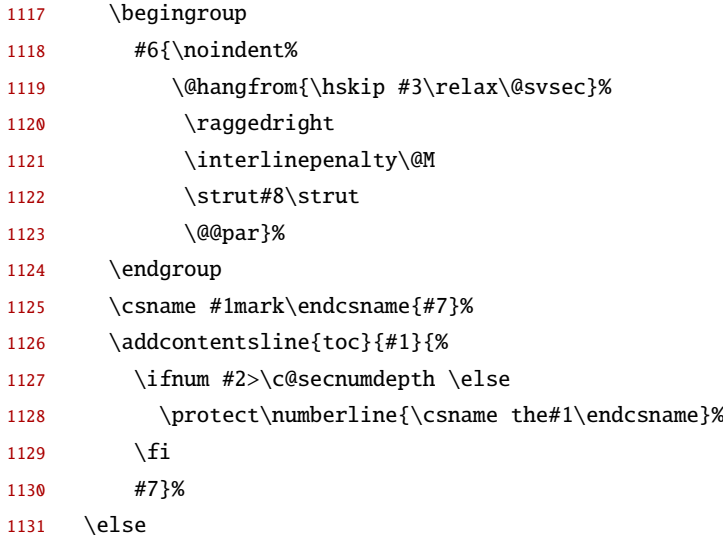

If afterskip is negative, the its absolute value indicates the amount of horizontal skip to leave to the right of the run-in heading.

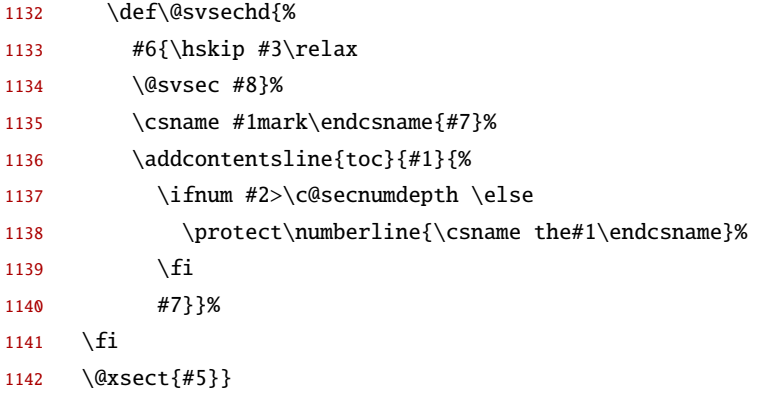

\@ssect The mechanism is very similar for *starred* sectioning commands, but there are few parameters.

# **Syntax:**

```
\@ssect{\#1: indent\}{\#2: beforeskip\}{\#3: afterskip\}
```
 $\{\langle #4: style \rangle\}\{\langle #5: heading \rangle\}$ 

See also the list on p. [48.](#page-47-0)

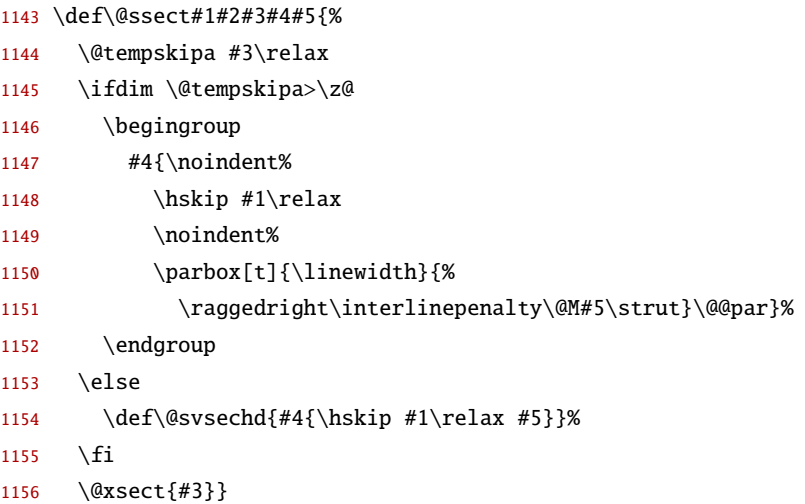

\@seccntformat This formats the counters (including any whitespace) of sectioning headers.

```
1157 \def\@seccntformat#1{%
1158 \csname the#1\endcsname%
1159 \relax\ \ }%
```
 $\setminus$ section These are the sectioning commands, all being built on top of  $\setminus$ @startsection.

# **Syntax:**

```
\@startsection{\langle #1: name \rangle}{\langle #2: level \rangle}
    \{\langle #3: \text{indent } \rangle\} {\langle #4: \text{beforeskip}\rangle} {\langle #5: \text{afterskip}\rangle}
     \{\langle\#6: style\rangle\}
```
See also the list on p. [48.](#page-47-0)

All the user level sectioning commands are defined using \@startsection.

Normally the corresponding section level counter is incremented and printed out; the exact output is determined by the definition of the corresponding \the... macro. Additionally, the command uses the counter secnumdepth to determine the highest section level to be numbered at all. If an asterisk (\*) follows the command, then the corresponding section level counter is *not* used and *no*  $[\langle \text{although}]$ argument is allowed.

```
1160 \def\section{\@startsection{section}%
1161 {1}{\z@}%
1162 {-1\baselineskip plus -2mm minus -2mm}%
1163 {.5\baselineskip plus .25\baselineskip minus .125\baselineskip}%
1164 {\sec@font}}%
```
#### \subsection

1165 \def\subsection{\@startsection{subsection}% 1166 {2}{\z@}%

 {-3mm plus -2mm minus -1.5mm}% {.25\baselineskip plus .125\baselineskip minus .125\baselineskip}%

{\sec@font}}%

# \subsubsection

- \def\subsubsection{\@startsection{subsubsection}%
- {3}{\z@}%
- {-3mm plus -2mm minus -1mm}%
- {1sp}%
- {\sec@font}}%

# \paragraph

- \def\paragraph{\@startsection{paragraph}%
- 1176  ${4}{\zeta)$
- {-1.5mm plus -1mm minus -0.75mm}%
- {1sp}%
- {\para@font}}%

### \subparagraph

 \def\subparagraph{\@startsection{subparagraph}% {5}{\z@}% {-1.5mm}% {-1em}% {\para@font}}%

# **19.9.9 The table of contents**

\tableofcontents This typesets the table of contents (ToC). First the page style is set and the title line is typeset, . . .

- \def\tableofcontents{%
- 1186 \onecolumn
- \pagestyle{emisaeditorial}%
- 1188 \footruleon
- \title{Table of Contents}%
- 1190 \null
- \vskip10mm
- 1192 \maketitle
- \vskip15mm
- 1194 \bgroup

... then, after some more adjustments, the entries are read from  $\langle$  jobname $\rangle$ . toc using  $\Diamond$  @starttoc{toc} and output.

```
1195 \parindent\z@
1196 \parskip\z@
1197 \@starttoc{toc}%
1198 \egroup
1199 \onecolumn
1200 }
```
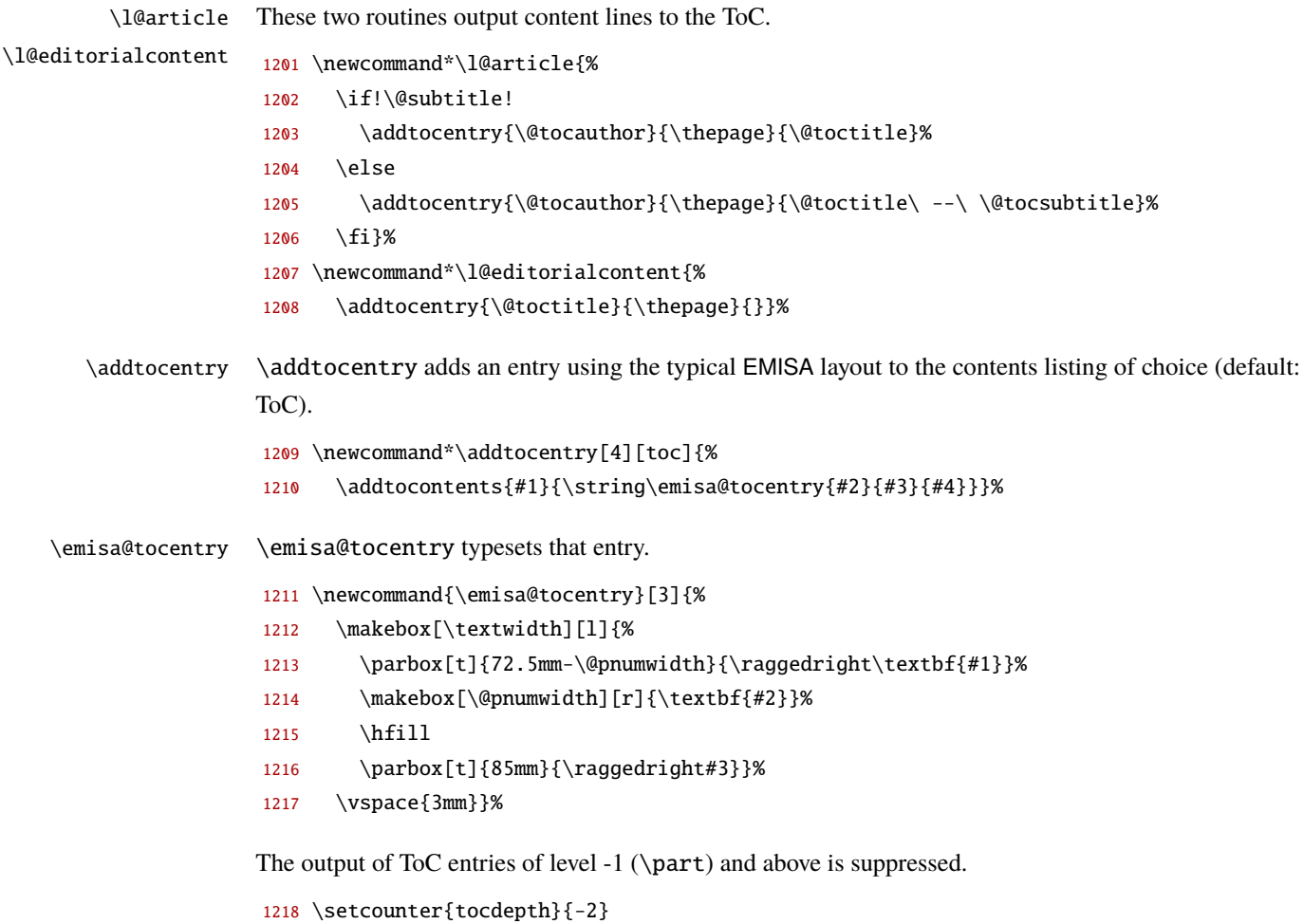

# **19.9.10 A few abbreviations**

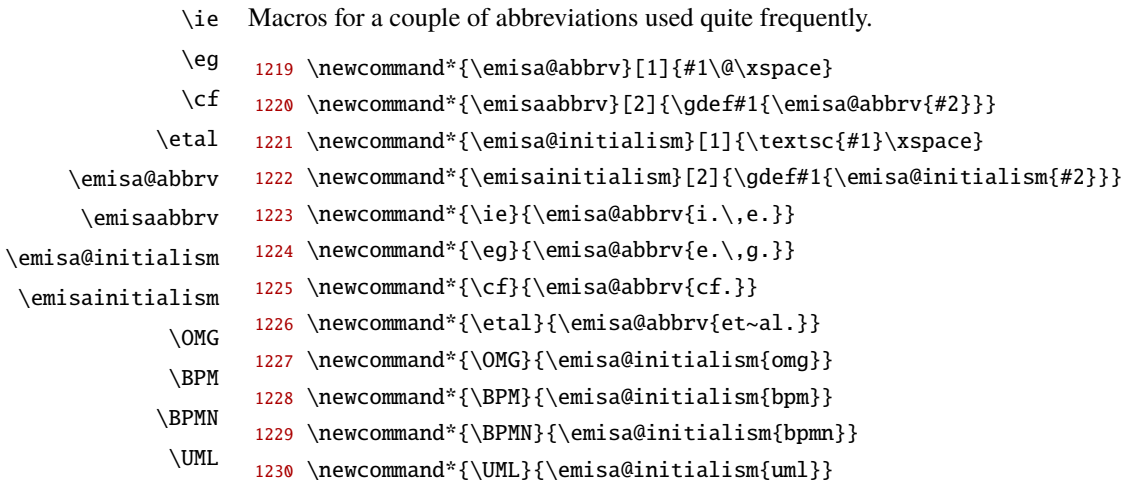

### **19.9.11 Other macros defined by** EMISA

```
\meta
       Macros for convience
```

```
\type
       1231 \newcommand{\meta}[1]{{\ttfamily\small #1}} % designate a meta type (meta class)
       1232 \newcommand{\type}[1]{\textsf{#1}} % designate a type (class)
```
# **19.10 Bibliographies**

The infrastructure for that is already present in  $\Delta E$  [\[18,](#page-14-1) ltbibl.dtx] so we have to tinker with just a couple of things.

\bibliography biblatex defines this macro in a way that it prescribes the bibliography data base(s) globally for the whole of the document. As we need a means to use different bibliography data bases with different articles, we redefine \bibliography such that it (1) works globally (biblatex style), when used in the preamble; (2) works locally in the document body (as defined here); and (3) appends locally to any globally given bibliography data base(s).

> <span id="page-52-2"></span><span id="page-52-1"></span><span id="page-52-0"></span>Point [1](#page-52-0) is met simply by postponing the redefinition until \begin{document}. That way we have the unchanged behaviour in the preamble and the new one after that.

> Points [2](#page-52-1) and [3](#page-52-2) lead to redefining this macro the same way as it was (in principle; see the original definition in biblatex.sty) but limited to a local scope.

```
1233 \def\@tempa#1\do\addbibresource#2\nil{%
1234 \ifx\relax#2\relax
1235 \else
1236 \def\@tempa##1\do\addbibresource##2\nil{\def\@preamblecmds{##1##2}}%
1237 \expandafter\@tempa\@preamblecmds\nil
1238 \fi
1239 }
1240 \expandafter\@tempa\@preamblecmds\do\addbibresource\nil
1241 \AfterEndPreamble{%
1242 \DeclareRobustCommand{\bibliography}[1]{%
1243 \addbibresource{#1}}%
1244 }%
1245 \renewcommand{\fps@figure}{htbp}
1246 \renewcommand{\fps@table}{htbp}
1247 \tolerance 1414
1248 \hbadness 1414
1249 \emergencystretch 1.5em
1250 \hfuzz 0.3pt
1251 \widowpenalty=10000
1252 \displaywidowpenalty=10000
1253 \clubpenalty=5000
1254 \interfootnotelinepenalty=9999
1255 \brokenpenalty=2000
1256 \vfuzz \hfuzz
```
Here, the generation of the main class module is paused by the first tag (there are more pieces below); instead, generating a few biblatex-related code files starts with the second tag.

1257  $\langle$ /class $\rangle$ 1258 (\*biblatex)

# **19.10.1 The** EMISA **bibliography style**

A biblatex *bibliography style* is a set of macros used to output the entries in the bibliography. Bibliography styles are defined in files with the suffix bbx. The selected one is loaded at the end of the biblatex package.

Here we produce the EMISA bibliography style by the not so very surprising name emisa.bbx. This file will be generated on installation from the following code lines between the  $\langle *bbx \rangle$  and  $\langle /bbx \rangle$ meta-tags.

1259  $\langle$ \*bbx $\rangle$ 

We start by declaring the file name and date.

1260 \ProvidesFile{emisa.bbx}[2016/07/18 2.1.1 EMISA bibliography style]

The EMISA bibliography style is built on top of the standard style authoryear.bbx being loaded here . . .

1261 \RequireBibliographyStyle{authoryear}

. . . to be expanded and modified in the following.

\bibitemlabel The macro \bibitemlabel represents the formatting of the \bibitem labels.

1262 \newcommand\*{\bibitemlabel}[1]{% 1263 \normalfont #1}

thebibliography The implementation of the thebibliography environment typically makes use of the generic list environment. First a few length registers needed internally are adjusted. Note the infix notation used in some declarations facilitated by the calc package.

> 1264 \defbibenvironment{bibliography} 1265 {\list{}% 1266 {\setlength{\labelwidth}{\z@}% 1267 \setlength{\leftmargin}{\z@}% 1268 \setlength{\itemindent}{-\leftmargin}% 1269 \setlength{\itemsep}{.5\baselineskip\@plus.2\baselineskip\@minus.2\baselineskip}% 1270 \setlength{\parsep}{\bibparsep}%

> In the bibliography listings we want the name lists not to be abbreviated. Well, a name list containing more than 999 names *will* be abbreviated nevertheless; but then, having a name list *this* long might be a problem in itsself.

1271 }%

1272 \let\makelabel\bibitemlabel

Adjusting short lines in small paragraphs can be rather hard, so some tolerance is added here.

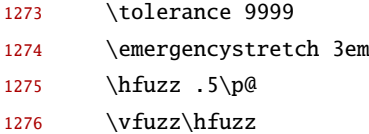

This is setting the normal (non-infinite) value of \clubpenalty for the whole of this environment, so we must reset its stored value also.

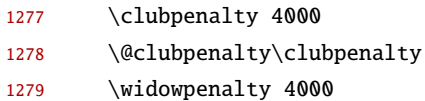

This causes a «.» (period) not to produce an end-of-sentence space.

1280 \sfcode\.\@m

Inside the bibliography we want no «and» in author lists.

1281 \renewcommand\*{\finalnamedelim}{\addcomma\space}%

1282 }%

1283 {%

An empty thebibliography environment will cause a warning.

```
1284 \def\@noitemerr{\@latex@warning{Empty `thebibliography' environment}}%
```
- 1285 \endlist}
- 1286 {\item}

**Formatting commands: punctuation and spacing, blocks and units** The following code is taken from biblatex.def and modified at several places (see comments). These are some basic and/or generic macros and might be superseded afterwards by definitions taken from standard.cbx or authoryear.cbx.

The major segments of a bibliography entry are 'Äòblocks' and 'Äòunits'. A block is the larger segment of the two, a unit is shorter or at most equal in length. For example, the values of fields such as title or note usually form a unit which is separated from subsequent data by a period or a comma. A block may comprise several fields which are treated as separate units, for example publisher, location, and year. An entry is segmented by inserting \newblock and \newunit commands at suitable places and \finentry at the very end. The actual printed output of these is defined in the corresponding \...punct macros.

The following commands add punctuation marks but automatically prevent doubling and remove preceding whitespace. Note that the behavior described below is the package default which is adjustable using \DeclarePunctuationPairs. Just the commands used in EMISA are discussed here.

\addperiod adds a period unless it is preceded by an abbreviation dot or any other punctuation mark. This command may also be used to turn a previously inserted abbreviation dot into a period, for example at the end of a sentence.

\addcomma adds a comma unless it is preceded by another comma, a semicolon, a colon, or a period. \addcolon adds a colon unless it is preceded by a comma, a semicolon, another colon, or a period.

\isdot turns a previously inserted literal period into an abbreviation dot. In contrast to \adddot, nothing is inserted if this command is not preceded by a period.

The following macros insert space.

\addspace adds a breakable interword space.

- \addhighpenspace adds a space penalized by the value of the highnamepenalty counter which holds a penalty affecting line-breaking in names; please refer to the biblatex manual for explanation. The counter is initialized to \hyphenpenalty at load-time. Higher values lower the number of linebreaks and vice versa. The traditional BIBT<sub>E</sub>Xbehavior (no linebreaks at highnamepenalty breakpoints) is reached by setting it to  $\ddot{A}$   $\ddot{O}$  and  $\ddot{A}$   $\ddot{O}$   $\ddot{O}$   $\ddot{O}$ .
- \addlowpenspace adds a space penalized by the value of the lownamepenalty counter, similar to highnamepenalty. The counter is initialized to 0.5 \hyphenpenalty at load-time.
- \newunitpunct The separator inserted between "'units"' in the sense explained above. Here, the definition is just a space. 1287 \renewcommand\*{\newunitpunct}{\space}
- \finentrypunct This inserts the punctuation printed at the very end of every bibliography entry. Here it is simply nothing. 1288 \renewcommand\*{\finentrypunct}{\relax}

\bibsetup is a generic hook controlling the (low-level) layout of the bibliography and the list of shorthands. The default definition should work fine in most cases.

- 1289 \renewcommand\*{\bibsetup}{%
- 1290 \interlinepenalty=5000\relax
- 1291 \widowpenalty=10000\relax
- 1292 \clubpenalty=10000\relax
- 1293 \biburlsetup
- 1294 \flushbottom
- 1295 \frenchspacing
- 1296 \sloppy}

The penalties above are not specific to biblatex but low-level TeX features.

- $\triangleright$  \interlinepenalty is the penalty assigned to page breaks within a paragraph (i.e., in this case, a bibliography entry);
- $\triangleright$  \clubpenalty is an additional penalty assigned to page breaks after the first line of a paragraph;
- $\triangleright$  \widowpenalty is an additional penalty assigned to page breaks before the last line of a paragraph.

Note that the value 10000 means «infinite» as far as TeX is concerned. Setting some penalty to 10000 will unconditionally suppress the respective breakpoint.

The net effect of the above settings is as follows. Breaking a bibliography entry across pages is discouraged, but not suppressed altogether. If a bibliography entry spans less than four lines, TeX will always keep it on one page. If it spans four or more lines, it may be broken across pages, provided that there are at least two lines on the page before and after the break.

These penalties should normally be used in conjunction with \raggedbottom. If you don't like that and remove \raggedbottom from the definition of \bibsetup, make sure to provide some stretchability between bibliography entries by setting \bibitemsep to a suitable value, e.g.:

\setlength{\bibitemsep}{0.5\baselineskip plus 0.5\baselineskip}

\biburlsetup This is some local setup in order to use \url properly.

To ease the job of folding long URLs into narrow columns the following code allows linebreaks after numbers as a last resort. The macro also allows breaks after hyphens and adjusts \Urlmuskip to add some stretchability to URL strings.

```
1297 \renewcommand*{\biburlsetup}{%
1298 \Urlmuskip=0mu plus 2mu\relax
1299 \mathchardef\UrlBreakPenalty=200\relax
1300 \mathchardef\UrlBigBreakPenalty=100\relax
1301 \mathchardef\UrlEmergencyPenalty=9000\relax
1302 \appto\UrlSpecials{%
1303 \do\0{\mathchar`\0\penalty\UrlEmergencyPenalty}%
1304 \do\1{\mathchar`\1\penalty\UrlEmergencyPenalty}%
1305 \do\2{\mathchar`\2\penalty\UrlEmergencyPenalty}%
1306 \do\3{\mathchar`\3\penalty\UrlEmergencyPenalty}%
1307 \do\4{\mathchar`\4\penalty\UrlEmergencyPenalty}%
1308 \do\5{\mathchar`\5\penalty\UrlEmergencyPenalty}%
1309 \do\6{\mathchar`\6\penalty\UrlEmergencyPenalty}%
1310 \do\7{\mathchar`\7\penalty\UrlEmergencyPenalty}%
1311 \do\8{\mathchar`\8\penalty\UrlEmergencyPenalty}%
1312 \do\9{\mathchar`\9\penalty\UrlEmergencyPenalty}}%
1313 \def\UrlBreaks{%
1314 \do\.\do\@\do\/\do\\\do\!\do\_\do\|\do\;\do\>\do\]\do\)\do\)\do\}%
1315 \do\,\do\?\do\'\do\+\do\=\do\#\do\$\do\&\do\*\do\^\do\"}%
1316 \def\UrlBigBreaks{\do\:\do\-}%
```
URLs are typeset in sans-serif script.

```
1317 \def\UrlFont{\sffamily}%
1318 }
```
For further details please see the documentation of the url package as well as the comments inside url.sty.

**Miscellaneous field formatting directives** This subsection introduces biblatex commands and utility macros used to define the formatting directives required by the data commands.

The following list shows a few frequently used ones; those more rarely used are described below.

- $\Delta$  \DeclareFieldFormat[ $\{entry type\}$ ]{ $\{format\}$ }  $\{code\}$  defines the formatting code given in  $\langle code \rangle$  to be executed by \printfield on processing the field  $\langle format \rangle$ . The value of the field will be passed to  $\langle code \rangle$  as its first and only argument. If an  $\langle entry\ type \rangle$  is specified, the format is specific to that type; otherwise it applies to all entry types defined. The name of the field currently being processed is available in \currentfield.
- \DeclareFieldAlias[\entry type\]{\alias\}[\format entry type\]{\format\} declares\alias\numbi to be an alias of the field format  $\langle format \rangle$ . If an  $\langle entry type \rangle$  is specified, the alias is specific to that type. The  $\{format$  entry type $\}$  is the entry type of the backend format. This is only required when declaring an alias of a type specific formatting directive.

 $\boldsymbol{\delta}(wr\mathbf{a}) = \left(\boldsymbol{\delta}(w\mathbf{a})\right)^T \mathbf{h}(k\mathbf{e}^T)$  prints the bibliography string identified by  $\langle key \rangle$ . The string will be capitalized as required. Depending on the abbreviate package option, \bibstring prints the short or the long version of the string. If bibliography strings are nested, i. e., if \bibstring is used in another string, it will behave like \bibxstring. If the  $\langle wrapper \rangle$  argument is given, the string is passed to the *(wrapper)* for formatting. This is intended for font commands such as **\emph.** 

 $\boldsymbol{\delta}$  \bibcpstring  $\{\text{arg}(\text{key})\}$  Similar to \bibstring but the string is always capitalized.

 $\**bibxstring**$  is a simplified but expandable version of \bibstring. Note that this variant does not capitalize automatically, nor does it hook into the punctuation tracker. It is intended for special cases in which strings are nested or an expanded bibliography string is required in a test.

The citetitle format is used to output the title field in citations.

```
1319 \DeclareFieldFormat{citetitle}{#1}
```
- \DeclareFieldFormat[article]{citetitle}{#1\isdot}
- \DeclareFieldFormat[inbook]{citetitle}{#1\isdot}
- \DeclareFieldFormat[incollection]{citetitle}{#1\isdot}
- \DeclareFieldFormat[inproceedings]{citetitle}{#1\isdot}
- \DeclareFieldFormat[patent]{citetitle}{#1\isdot}
- \DeclareFieldFormat[thesis]{citetitle}{#1\isdot}
- \DeclareFieldFormat[unpublished]{citetitle}{#1\isdot}

The following field formats are used for output in bibliographies.

```
1327 \DeclareFieldFormat{booktitle}{#1\isdot}
1328 \DeclareFieldFormat{journaltitle}{#1}
1329 \DeclareFieldFormat{issuetitle}{#1}
1330 \DeclareFieldFormat{maintitle}{#1}
1331 \DeclareFieldFormat{title}{#1}
1332 \DeclareFieldFormat[article]{title}{#1\isdot}
1333 \DeclareFieldFormat[inbook]{title}{#1\isdot}
1334 \DeclareFieldFormat[incollection]{title}{#1\isdot}
1335 \DeclareFieldFormat[inproceedings]{title}{#1\isdot}
1336 \DeclareFieldFormat[patent]{title}{#1\isdot}
1337 \DeclareFieldFormat[thesis]{title}{#1\isdot}
1338 \DeclareFieldFormat[unpublished]{title}{#1\isdot}
1339 \DeclareFieldFormat{url}{\url{#1}}
1340 \DeclareFieldFormat{urldate}{\bibstring{urlseen}\addcolon\space#1}
1341 \DeclareFieldAlias[misc]{note}{urldate}
1342 \DeclareFieldAlias[report]{note}{urldate}
1343 \DeclareFieldAlias[thesis]{note}{urldate}
1344 \DeclareFieldFormat{version}{\bibcpstring{version}~#1}
1345 \DeclareFieldFormat{volume}{\bibcpstring{volume}~#1}
```

```
1346 \DeclareFieldFormat{volumes}{#1~\bibcpstring{volumes}}
```
**Formatting names and name lists** The following code morsels are taken from biblatex.def and modified.

The section employs special biblatex commands to (re)define or use macros in bibliography and citation styles.

- $\mathbf{\{name}\}[\langle optimal\rangle][\langle optimal\rangle]\{definition\}$  defines a macro to be executed via \usebibmacro later. The syntax and argument handling of this command is very similar to \newcommand except that
	- $\triangleright$   $\langle$  *name* $\rangle$  may contain characters such as numbers and punctuation marks but no backslash, and
	- $\triangleright$  \newbibmacro issues just a warning message if the macro is already defined, then falls back to \renewbibmacro.
- $\verb|\remewbibmacro|_{\text{name}}[$ ( $\verb|optional|]{|$ but redefines  $\langle name \rangle$ . If the macro is undefined, \renewbibmacro issues a warning message and falls back to \newbibmacro.
- \usebibmacro{(name)} executes the biblatex macro (name), as defined with \newbibmacro. If the macro takes any arguments, they are simply appended after  $\langle name \rangle$ . \usebibmacro is robust.

This declares the output format of name lists to be used by \printnames.

Please note: We have to check the biblatex version, since there has been an incompatible change for version 3.3 from 2016/03/03

1347 \@ifpackagelater{biblatex}{2016/03/03}%

Now for the latest versions

```
1348 {%
```
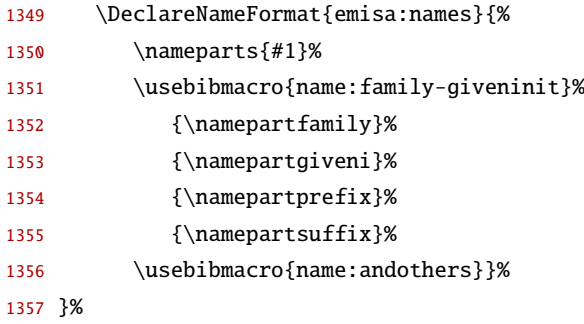

and now for the older versions All the formatting directives for name lists get the following «arguments»:

```
#1 = last name
#2 = last name (initials)
#3 = first name
#4 = first name (initials)
#5 = name prefix, a.k.a. 'von part'
#6 = name prefix (initials)
#7 = name affix, a.k.a. 'junior part'
#8 = name affix (initials)
1358 {%
1359 \DeclareNameFormat{emisa:names}{%
1360 \usebibmacro{name:last-firstinit}{#1}{#4}{#5}{#7}%
1361 \usebibmacro{name:andothers}}%
1362 }%
```
This bibmacro formats the names of authors, editors or translators.

```
me:last-firstinit
                 bibmacro
                           Again we check for the biblatex version. This could be neglected for this macro. However, it is clearer
                           and maybe better for future development.
                            1363 \@ifpackagelater{biblatex}{2016/03/03}%
                           Now for the latest versions
                            1364 {%
                            1365 \newbibmacro*{name:family-giveninit}[4]{%
                            1366 \usebibmacro{name:delim}{#2#3#1}%
                            1367 \usebibmacro{name:hook}{#2#3#1}%
                           Formatting: name prefix ('von part'), ...
                            1368 \ifdefvoid{#3}{}{%
                            1369 \mkbibnameprefix{#3}%\isdot
                            1370 \ifprefchar% replaces \ifpunctmark{'}%
                            1371 {}%
                            1372 {\ifuseprefix{\addhighpenspace}{\addlowpenspace}}}%
                           . . . last name . . .
                            1373 \mkbibnamefamily{#1}\addhighpenspace%
                           \ldots name affix ('junior part'), \ldots1374 \ifdefvoid{#4}{}{\addlowpenspace\mkbibnameaffix{#4}\addlowpenspace}%
                           . . . and first name (initials).
                            1375 \ifdefvoid{#2}{}{\mkbibnamegiven{#2}\isdot}%
                            1376 }%
                            1377 }%
                           and now for the older versions
                            1378 {%
                            1379 \newbibmacro*{name:last-firstinit}[4]{%
                            1380 \usebibmacro{name:delim}{#2#3#1}%
                            1381 \usebibmacro{name:hook}{#2#3#1}%
```
Formatting: name prefix ('von part'), ...

```
1382 \ifblank{#3}{}{%
1383 \mkbibnameprefix{#3}%\isdot
1384 \ifpunctmark{'}%
1385 {}
1386 {\ifuseprefix{\addhighpenspace}{\addlowpenspace}}}%
```
. . . last name . . .

```
1387 \mkbibnamelast{#1}\addhighpenspace%
```
 $\ldots$  name affix ('junior part'),  $\ldots$ 

\ifblank{#4}{}{\addlowpenspace\mkbibnameaffix{#4}\addlowpenspace}%

. . . and first name (initials).

\ifblank{#2}{}{\mkbibnamefirst{#2}\isdot}%

}%

}%

in: bibmacro This outputs the «in:» tag, as in bibliography entries for proceedings, collections, edited books and so on.

 \renewbibmacro\*{in:}{% \printtext{% \bibcpstring{in}% 1395 \intitlepunct}}

**Generic bibliography macros** In this subsection the generic bibmacros outputting the typical name fields in bibliographies are customised.

### author bibmacro

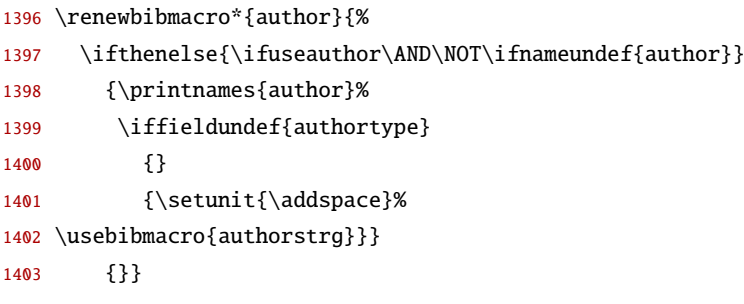

# editor bibmacro

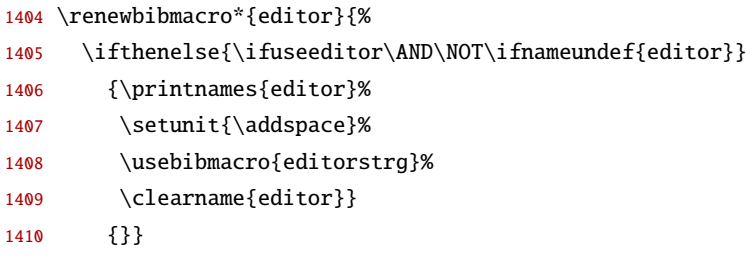

# editor+others bibmacro

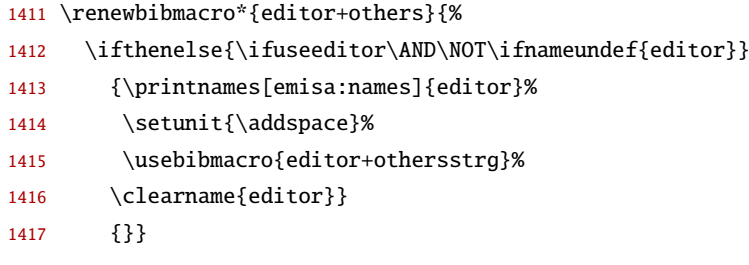

### translator bibmacro

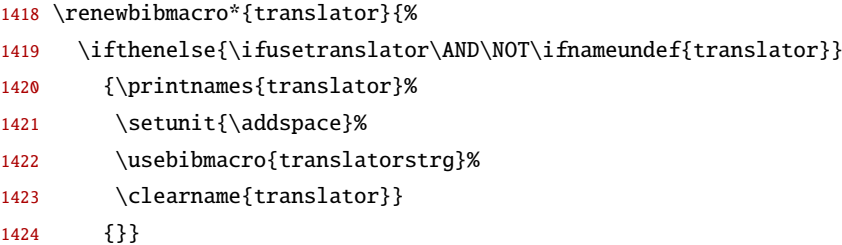

# translator+others bibmacro

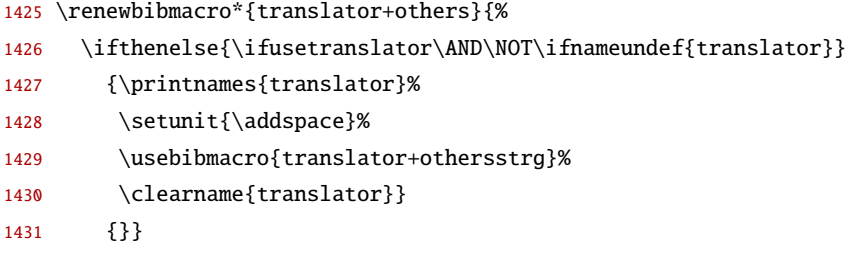

# editor+othersstrg bibmacro

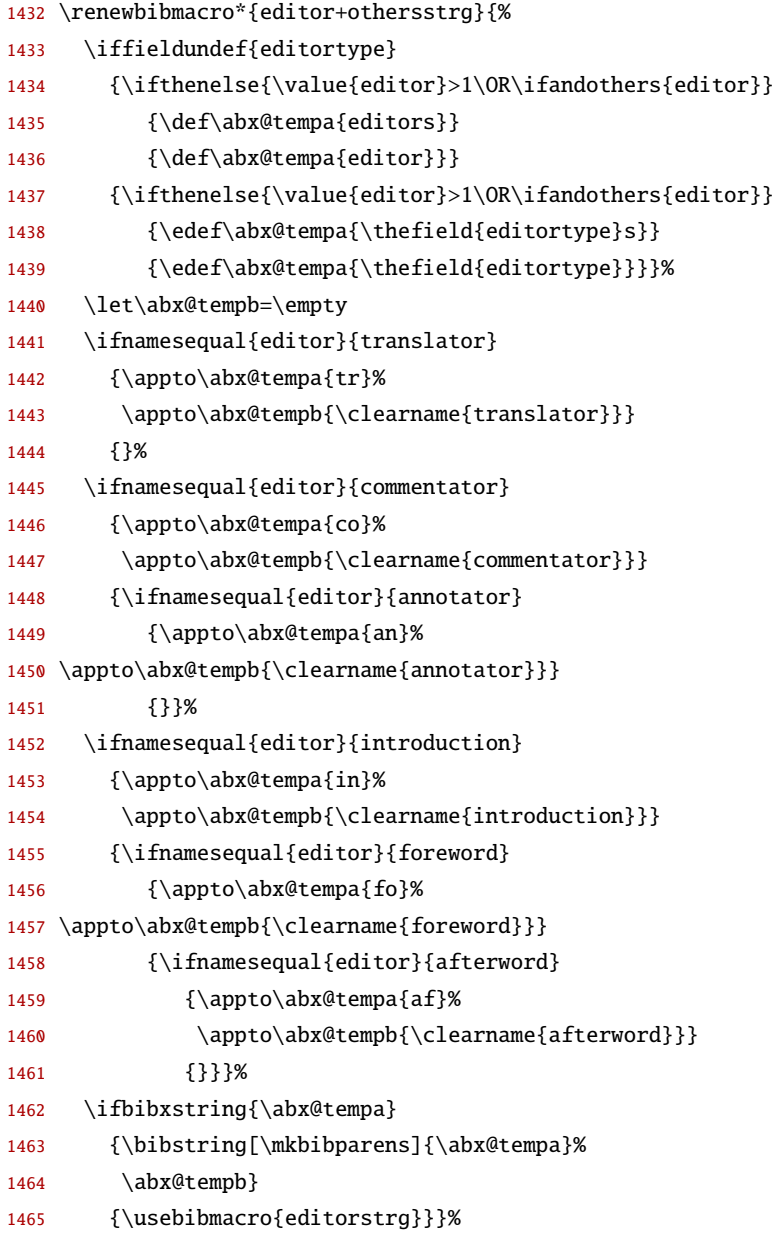

emisa:url+urldate bibmacro

 \newbibmacro\*{emisa:url+urldate}{% \iffieldundef{url}

- 1468 {\printfield{howpublished}}
- 1469 {\printfield{url}}
- 1470 \setunit\*{\addperiod\space}\newblock
- 1471 \iffieldundef{urlyear}
- 1472 {\printfield{note}}
- 1473 {\printtext[urldate]{\printurldate}}}

### isa:url+type+version+urldate

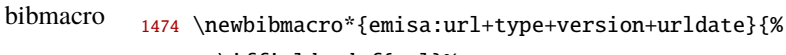

- 1475 \iffieldundef{url}% 1476 {\printfield{url}}
- 1477 {\printfield{howpublished}}%
- 1478 \setunit\*{\addcomma\space}\newblock
- 1479 \printfield{type}%
- 1480 \setunit\*{\addcomma\space}\newblock
- 1481 \printfield{version}%
- 1482 \setunit\*{\addcomma\space}\newblock
- 1483 \iffieldundef{urlyear}
- 1484 {\printfield{note}}
- 1485 {\printtext[urldate]{\printurldate}}}

This is the end of the code taken (and modified) from biblatex.def.

**Code from** standard.bbx The following code is taken from standard.bbx and modified at several places (see comments). This sections's definitions supersede those taken from standard.cbx and might in turn be superseded by the following code from authoryear.bbx.

#### finentry bibmacro

1486 \renewbibmacro\*{finentry}{}%

#### article bibdriver

- 1487 \DeclareBibliographyDriver{article}{%
- 1488 \usebibmacro{bibindex}%
- 1489 \usebibmacro{begentry}%
- 1490 \usebibmacro{author/translator+others}%
- 1491 \setunit{\labelnamepunct}\newblock
- 1492 \usebibmacro{title}%
- 1493 \newunit
- 1494 \printlist{language}%
- 1495 \newunit\newblock
- 1496 \usebibmacro{bytranslator+others}%
- 1497 \newunit\newblock
- 1498 \printfield{version}%
- 1499 \setunit{\addperiod\space}%
- 1500 \usebibmacro{in:}%
- 1501 \usebibmacro{journal+issuetitle}%
- 1502 \newunit\newblock
- 1503 \usebibmacro{editor+others}%
- \newunit\newblock
- \usebibmacro{note+pages}%
- \newunit\newblock
- \iftoggle{bbx:isbn}
- {\printfield{issn}}
- {}%
- \newunit\newblock
- \usebibmacro{doi+eprint+url}%
- \newunit\newblock
- \usebibmacro{addendum+pubstate}%
- \newunit\newblock
- \usebibmacro{pageref}%
- \usebibmacro{finentry}}

#### book bibdriver

- \DeclareBibliographyDriver{book}{%
- \usebibmacro{bibindex}%
- \usebibmacro{begentry}%
- \usebibmacro{author/editor+others/translator+others}%
- 1521 \setunit{\labelnamepunct}\newblock
- \usebibmacro{maintitle+title}%
- \newunit
- \printlist{language}%
- \newunit\newblock
- \usebibmacro{editor+others}%
- \setunit{\addcomma\space}%
- 1528 \newblock
- \printfield{edition}%
- \setunit{\addperiod\space}%
- \newblock
- \usebibmacro{series+number}%
- \newunit
- \newblock
- \iffieldundef{maintitle}
- {\printfield{volume}%
- 1537 \printfield{part}}
- {}%
- \newunit
- \printfield{volumes}%
- \setunit{\addperiod\space}%
- \newblock
- \printfield{note}%
- \setunit{\addperiod\space}%
- 1545 \newblock
- \usebibmacro{publisher+location+date}%
- \newunit\newblock
- \usebibmacro{chapter+pages}%
- \newunit
- \printfield{pagetotal}%
- \newunit\newblock
- \iftoggle{bbx:isbn}
- {\printfield{isbn}}
- {}%
- \newunit\newblock
- \usebibmacro{doi+eprint+url}%
- \newunit\newblock
- \usebibmacro{addendum+pubstate}%
- \newunit\newblock
- \usebibmacro{pageref}%
- \usebibmacro{finentry}}

# booklet bibdriver

- \DeclareBibliographyDriver{booklet}{%
- \usebibmacro{bibindex}%
- \usebibmacro{begentry}%
- \usebibmacro{author/editor+others/translator+others}%
- \setunit{\labelnamepunct}\newblock
- \usebibmacro{title}%
- \newunit
- \printlist{language}%
- \newunit\newblock
- \usebibmacro{editor+others}%
- \newunit\newblock
- \printfield{howpublished}%
- \newunit\newblock
- \printfield{type}%
- \newunit\newblock
- \printfield{note}%
- \newunit\newblock
- \usebibmacro{location+date}%
- \newunit\newblock
- \usebibmacro{chapter+pages}%
- \newunit
- \printfield{pagetotal}%
- \newunit\newblock
- \usebibmacro{doi+eprint+url}%
- \newunit\newblock
- \usebibmacro{addendum+pubstate}%
- \newunit\newblock
- \usebibmacro{pageref}%
- \usebibmacro{finentry}}

### collection bibdriver

- \DeclareBibliographyDriver{collection}{%
- \usebibmacro{bibindex}%
- \usebibmacro{begentry}%
- \usebibmacro{editor+others}%

```
1595 \setunit{\labelnamepunct}\newblock
1596 \usebibmacro{maintitle+title}%
1597 \newunit
1598 \printlist{language}%
1599 \newunit\newblock
1600 \usebibmacro{editor+others}%
1601 \setunit{\addcomma\space}%
1602 \newblock
1603 \printfield{edition}%
1604 \setunit{\addperiod\space}%
1605 \newblock
1606 \usebibmacro{series+number}%
1607 \newunit
1608 \newblock
1609 \iffieldundef{maintitle}
1610 {\printfield{volume}%
1611 \printfield{part}}
1612 {}%
1613 \newunit
1614 \printfield{volumes}%
1615 \setunit{\addperiod\space}%
1616 \newblock
1617 \printfield{note}%
1618 \setunit{\addperiod\space}%
1619 \newblock
1620 \usebibmacro{publisher+location+date}%
1621 \newunit\newblock
1622 \usebibmacro{chapter+pages}%
1623 \newunit
1624 \printfield{pagetotal}%
1625 \newunit\newblock
1626 \iftoggle{bbx:isbn}
1627 {\printfield{isbn}}
1628 {}%
1629 \newunit\newblock
1630 \usebibmacro{doi+eprint+url}%
1631 \newunit\newblock
1632 \usebibmacro{addendum+pubstate}%
1633 \newunit\newblock
1634 \usebibmacro{pageref}%
```
#### inbook bibdriver

\DeclareBibliographyDriver{inbook}{%

\usebibmacro{bibindex}%

\usebibmacro{finentry}}

- \usebibmacro{begentry}%
- \usebibmacro{author/translator+others}%
- \setunit{\labelnamepunct}\newblock
- \usebibmacro{title}%

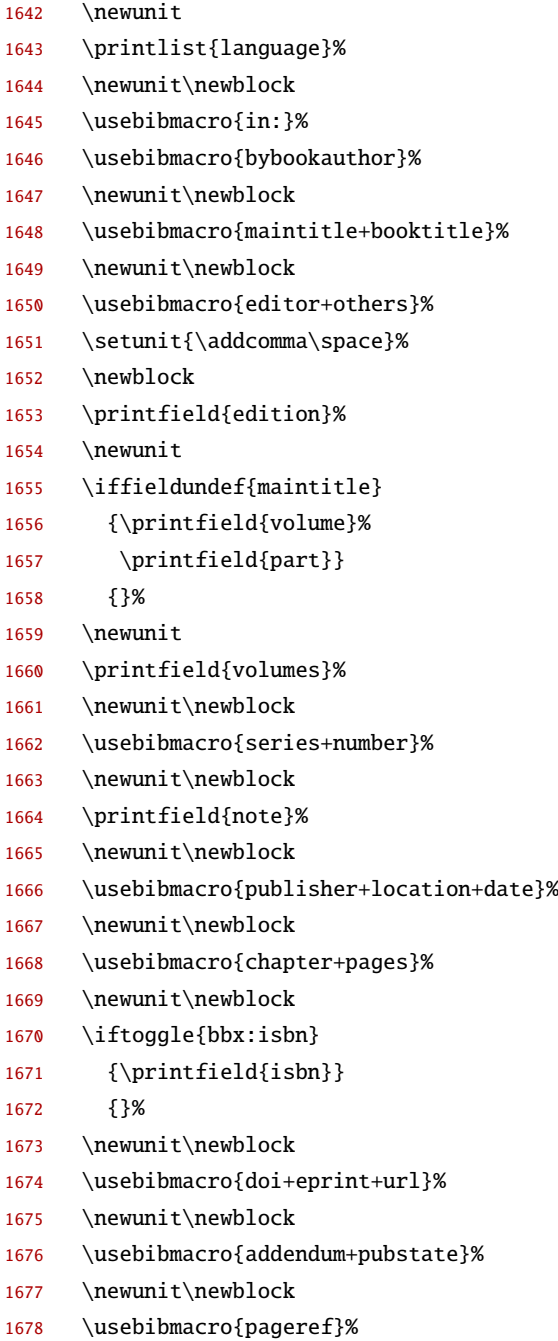

1679 \usebibmacro{finentry}}

# incollection bibdriver

- \DeclareBibliographyDriver{incollection}{%
- \usebibmacro{bibindex}%
- \usebibmacro{begentry}%
- \usebibmacro{author/translator+others}%
- 1684 \setunit{\labelnamepunct}\newblock
- \usebibmacro{title}%
- \setunit{\addcomma\space}%
- \printlist{language}%

# Period after title, if any

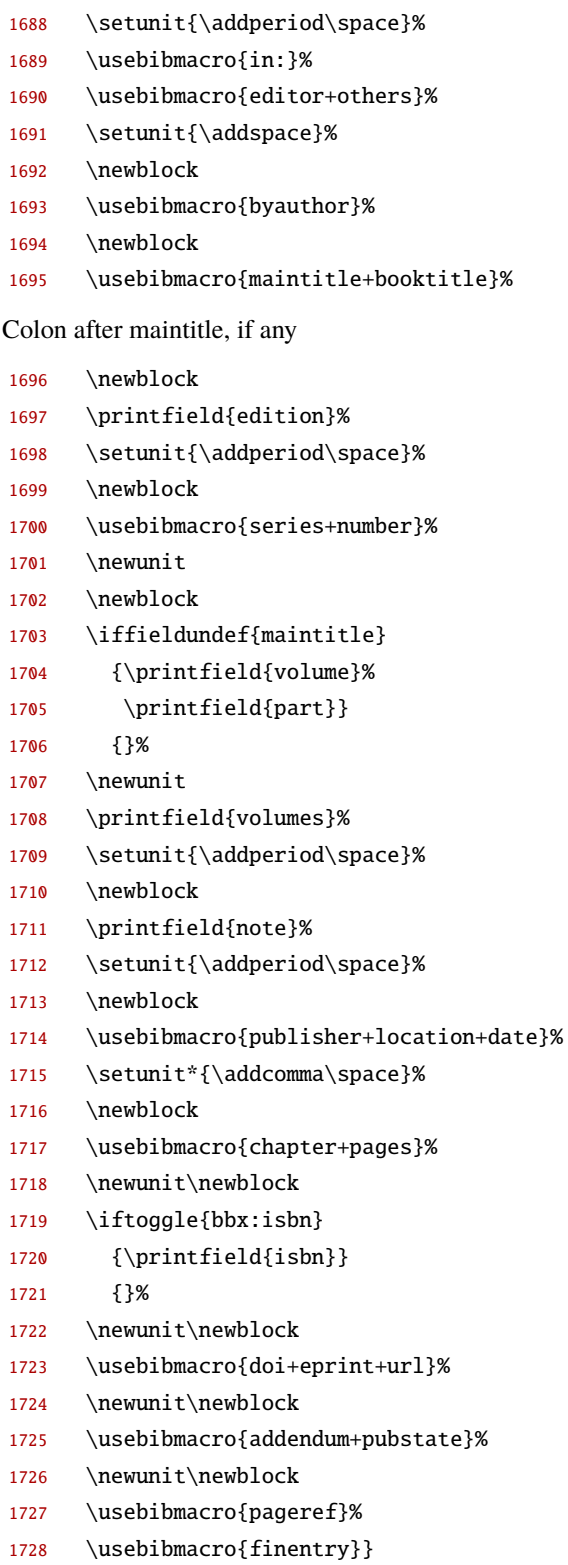

# inproceedings bibdriver

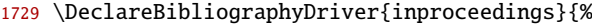

\usebibmacro{bibindex}%

\usebibmacro{begentry}%

- \usebibmacro{author/translator+others}%
- 1733 \setunit{\labelnamepunct}%
- 1734 \newblock
- \usebibmacro{title}%
- \setunit{\addcomma\space}%
- \printlist{language}%
- 1738 \newblock
- \usebibmacro{byauthor}%

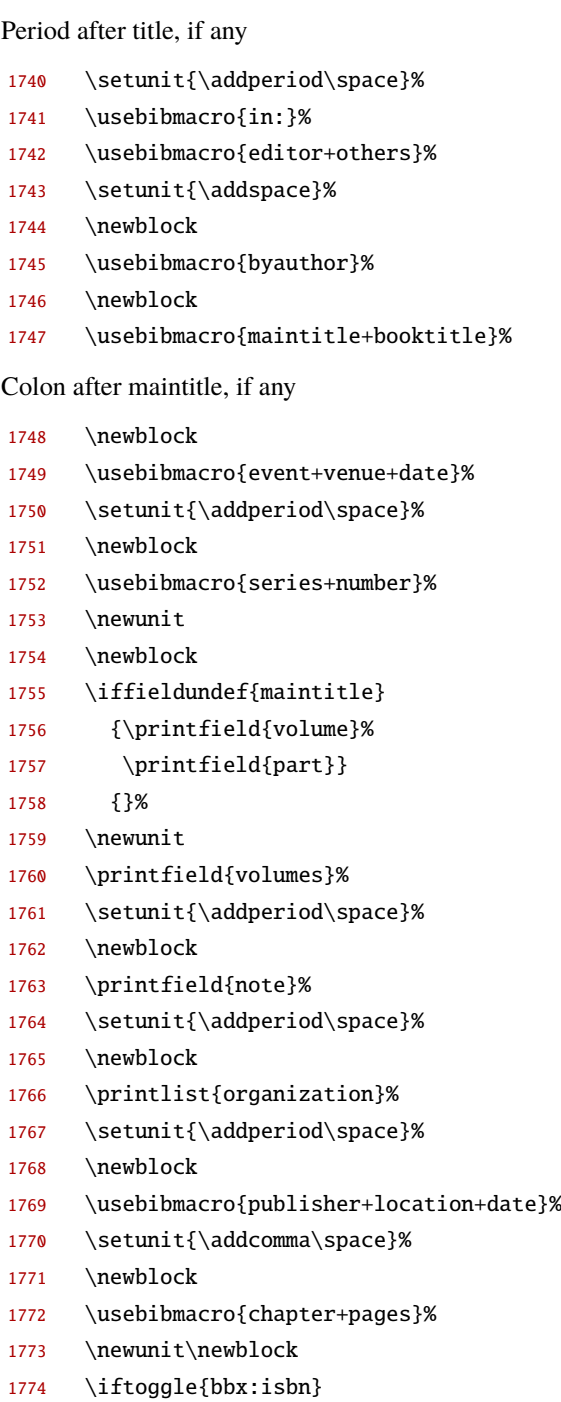

- 1775 {\printfield{isbn}}
- {}%
- 1777 \newunit\newblock
- \usebibmacro{doi+eprint+url}%
- 1779 \newunit\newblock
- \usebibmacro{addendum+pubstate}%
- 1781 \newunit\newblock
- \usebibmacro{pageref}%
- 1783 \usebibmacro{finentry}}

# manual bibdriver

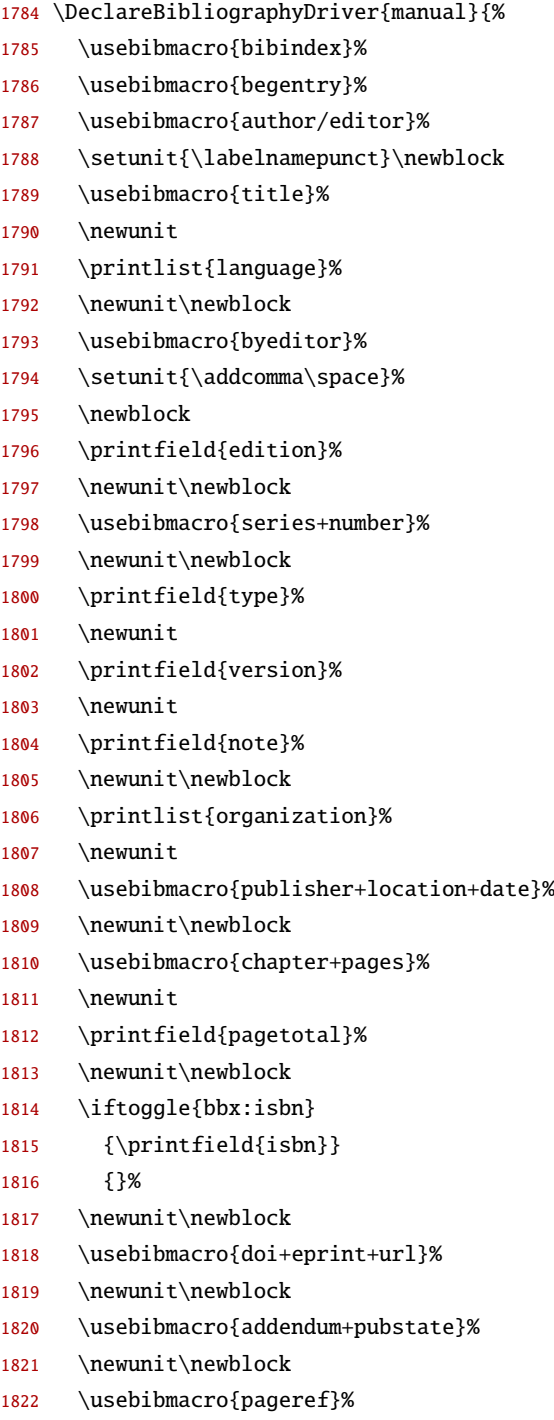

1823 \usebibmacro{finentry}}

### misc bibdriver

- \DeclareBibliographyDriver{misc}{%
- \usebibmacro{bibindex}%
- \usebibmacro{begentry}%
- \usebibmacro{author/editor+others/translator+others}%
- 1828 \setunit{\labelnamepunct}\newblock
- \usebibmacro{title}%
- \newunit
- \printlist{language}%

### Period after title, if any

- 1832 \setunit{\addperiod\space}%
- \usebibmacro{emisa:url+urldate}%
- 1834 \usebibmacro{finentry}}

# online bibdriver

- \DeclareBibliographyDriver{online}{%
- \usebibmacro{bibindex}%
- \usebibmacro{begentry}%
- \usebibmacro{author/editor+others/translator+others}%
- \setunit{\labelnamepunct}\newblock
- \usebibmacro{title}%
- \newunit
- \printlist{language}%
- \newunit\newblock
- \usebibmacro{editor+others}%
- \newunit\newblock
- \printfield{version}%

#### 1847 \newunit

- \printfield{note}%
- 1849 \newunit\newblock
- \printlist{organization}%
- \newunit\newblock
- \usebibmacro{date}%
- \newunit\newblock
- \iftoggle{bbx:eprint}
- {\usebibmacro{eprint}}
- {}%
- \newunit\newblock
- \usebibmacro{url+urldate}%
- \newunit\newblock
- \usebibmacro{addendum+pubstate}%
- \newunit\newblock
- \usebibmacro{pageref}%
- 1863 \usebibmacro{finentry}}

### patent bibdriver

\DeclareBibliographyDriver{patent}{%

```
1865 \usebibmacro{bibindex}%
1866 \usebibmacro{begentry}%
1867 \usebibmacro{author}%
1868 \setunit{\labelnamepunct}\newblock
1869 \usebibmacro{title}%
1870 \newunit
1871 \printlist{language}%
1872 \newunit\newblock
1873 \printfield{type}%
1874 \setunit*{\addspace}%
1875 \printfield{number}%
1876 \iflistundef{location}
1877 {}
1878 {\setunit*{\addspace}%
1879 \printtext[parens]{%
1880 \printlist[][-\value{listtotal}]{location}}}%
1881 \newunit\newblock
1882 \usebibmacro{byholder}%
1883 \newunit\newblock
1884 \printfield{note}%
1885 \newunit\newblock
1886 \usebibmacro{date}%
1887 \newunit\newblock
1888 \iftoggle{bbx:url}
1889 {\usebibmacro{url+urldate}}
1890 {}%
1891 \newunit\newblock
1892 \usebibmacro{addendum+pubstate}%
1893 \newunit\newblock
1894 \usebibmacro{pageref}%
1895 \usebibmacro{finentry}}
```
# periodical bibdriver

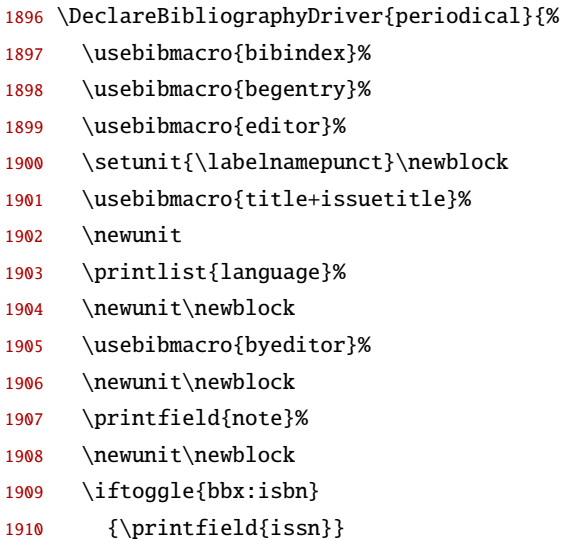

{}%
- \newunit\newblock
- \usebibmacro{doi+eprint+url}%
- \newunit\newblock
- \usebibmacro{addendum+pubstate}%
- \newunit\newblock
- \usebibmacro{pageref}%
- \usebibmacro{finentry}}

#### proceedings bibdriver

- \DeclareBibliographyDriver{proceedings}{%
- \usebibmacro{bibindex}%
- \usebibmacro{begentry}%
- \usebibmacro{editor+others}%
- 1923 \setunit{\labelnamepunct}\newblock
- \usebibmacro{maintitle+title}%
- \newunit
- \printlist{language}%
- \newunit\newblock
- \usebibmacro{event+venue+date}%
- \newunit\newblock
- \usebibmacro{editor+others}%
- \setunit{\addperiod\space}%
- 1932 \newblock
- \usebibmacro{series+number}%
- \newunit
- \newblock
- \iffieldundef{maintitle}
- {\printfield{volume}%
- 1938 \printfield{part}}
- {}%
- 1940 \newunit
- \printfield{volumes}%
- \setunit{\addperiod\space}%
- 1943 \newblock
- \printfield{note}%
- \setunit{\addperiod\space}%
- \newblock
- \printlist{organization}%
- \setunit{\addperiod\space}%
- 1949 \newblock
- \usebibmacro{publisher+location+date}%
- 1951 \newblock
- \usebibmacro{chapter+pages}%
- \newunit
- \printfield{pagetotal}%
- \newunit\newblock
- \iftoggle{bbx:isbn}
- {\printfield{isbn}}
- {}%
- \newunit\newblock
- \usebibmacro{doi+eprint+url}%
- \newunit\newblock
- \usebibmacro{addendum+pubstate}%
- \newunit\newblock
- \usebibmacro{pageref}%
- \usebibmacro{finentry}}

# Technical reports

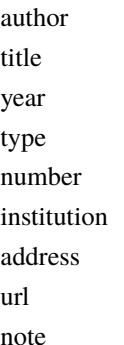

#### report bibdriver

\DeclareBibliographyDriver{report}{%

- \usebibmacro{bibindex}%
- \usebibmacro{begentry}%
- \usebibmacro{author}%
- \setunit{\labelnamepunct}\newblock
- \usebibmacro{title}%
- 1972 \setunit{\addperiod\space}%
- \printfield{type}%
- \newunit
- \printfield{number}%
- \setunit{\addperiod\space}%
- \printlist{institution}%
- 1978 \setunit\*{\addperiod\space}\newblock
- \printlist{location}%
- \setunit\*{\addperiod\space}\newblock
- \printfield{url}%
- 1982 \setunit\*{\addperiod\space}\newblock
- \printfield{note}%
- \newunit\newblock
- \usebibmacro{finentry}}%
- \DeclareBibliographyAlias{techreport}{report}%

### thesis bibdriver

- \DeclareBibliographyDriver{thesis}{%
- \usebibmacro{bibindex}%
- \usebibmacro{begentry}%
- \usebibmacro{author}%
- \setunit{\labelnamepunct}\newblock
- \usebibmacro{title}%
- \newunit
- \printlist{language}%

Period after title, if any

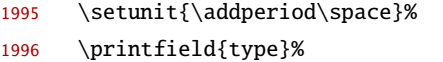

- 1997 \setunit\*{\addcomma\space}%
- \usebibmacro{institution+location+date}%
- \setunit{\addperiod\space}%
- \usebibmacro{chapter+pages}%
- \newunit
- \printfield{pagetotal}%
- \newunit\newblock
- \printfield{url}%
- 2005 \setunit\*{\addperiod\space}\newblock
- \printfield{note}%
- \newunit\newblock
- \usebibmacro{addendum+pubstate}%
- \newunit\newblock
- \usebibmacro{pageref}%
- 2011 \usebibmacro{finentry}}

### unpublished bibdriver

\DeclareBibliographyDriver{unpublished}{%

- \usebibmacro{bibindex}%
- \usebibmacro{begentry}%
- \usebibmacro{author}%
- 2016 \setunit{\labelnamepunct}\newblock
- \usebibmacro{title}%
- \newunit
- \printlist{language}%
- \newunit\newblock
- \printfield{howpublished}%
- \newunit\newblock
- \printfield{note}%
- \newunit\newblock
- \usebibmacro{date}%
- \newunit\newblock
- \iftoggle{bbx:url}
- {\usebibmacro{url+urldate}}
- {}%
- \newunit\newblock
- \usebibmacro{addendum+pubstate}%
- \newunit\newblock
- \usebibmacro{pageref}%
- \usebibmacro{finentry}}

# intitle+booktitle

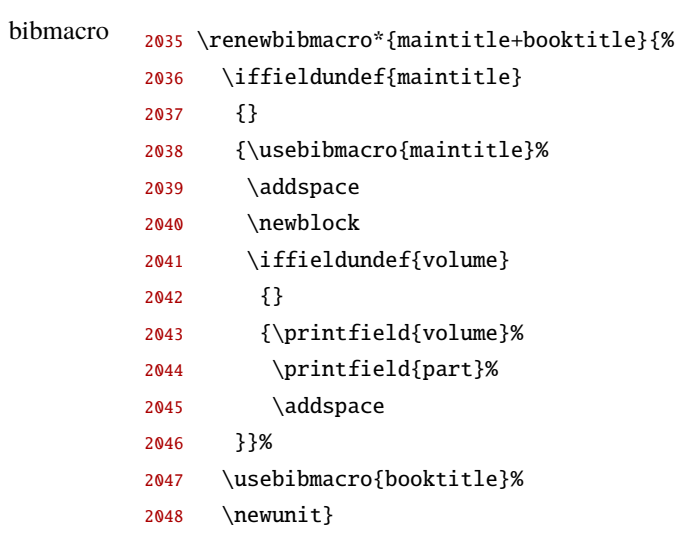

# journal+issuetitle bibmacro

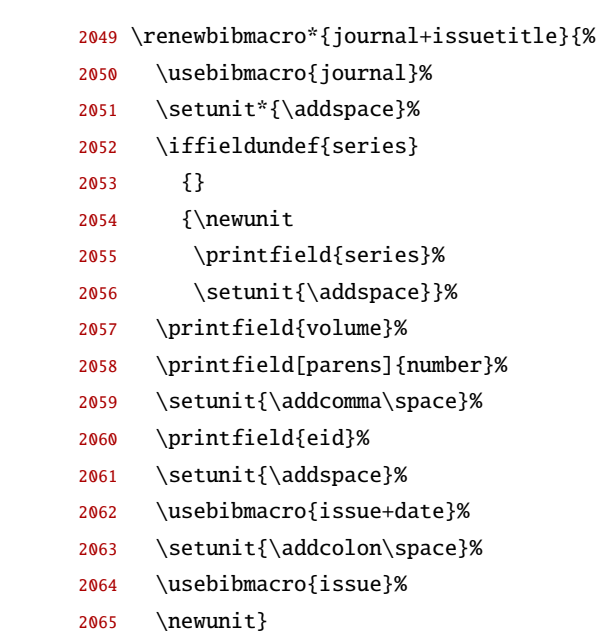

# emisa:doi+eprint+url

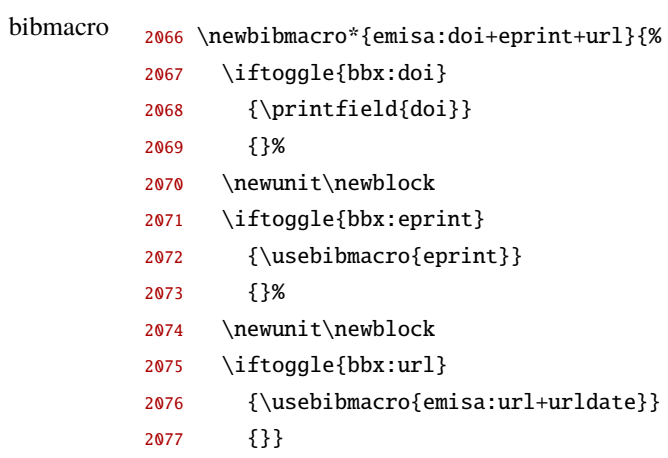

This is the end of the code taken (and modified) from standard.bbx.

**Code from** authoryear.bbx The following code is taken from authoryear.bbx and modified at several places (see comments). The macros in this subsection will supersede any previous definition by the same name(s).

# author bibmacro

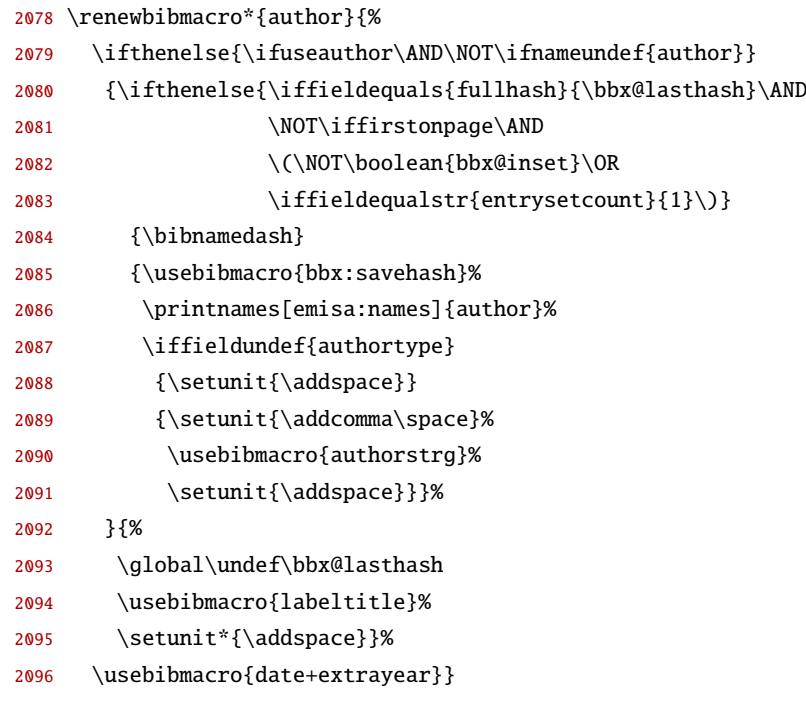

### bbx:editor bibmacro

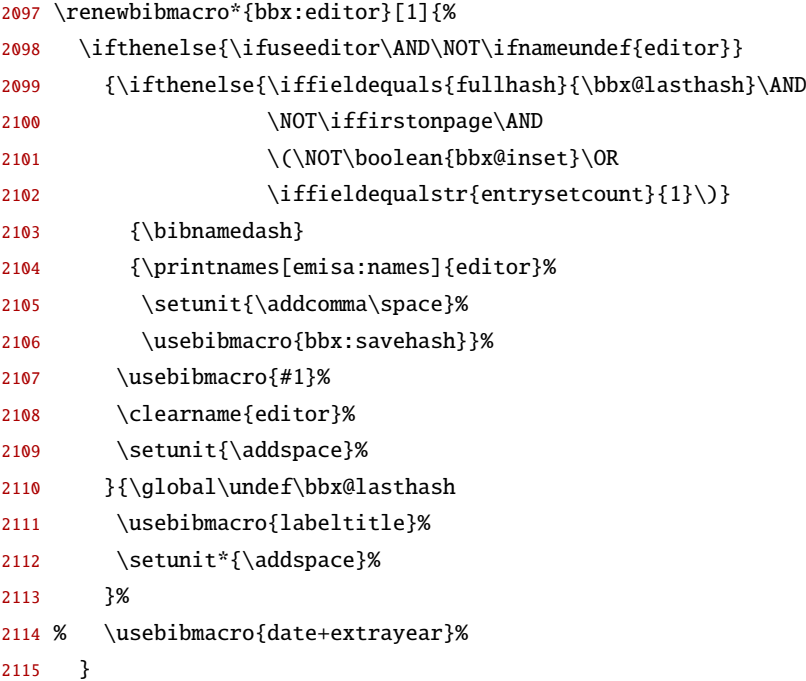

#### bbx:translator bibmacro

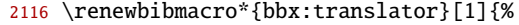

- 2117 \ifthenelse{\ifusetranslator\AND\NOT\ifnameundef{translator}}
- 2118 {\ifthenelse{\iffieldequals{fullhash}{\bbx@lasthash}\AND
- 2119 \NOT\iffirstonpage\AND
- 2120 \(\NOT\boolean{bbx@inset}\OR
- 2121 \iffieldequalstr{entrysetcount}{1}\)}
- 2122 {\bibnamedash}
- 2123 {\printnames[emisa:names]{translator}%
- 2124 \setunit{\addcomma\space}%
- 2125 \usebibmacro{bbx:savehash}}%
- 2126 \usebibmacro{translator+othersstrg}%
- 2127 \clearname{translator}%
- 2128 \setunit{\addspace}}%
- 2129 {\global\undef\bbx@lasthash
- 2130 \usebibmacro{labeltitle}%
- 2131 \setunit\*{\addspace}}%
- 2132 \usebibmacro{date+extrayear}}

#### blisher+location+date

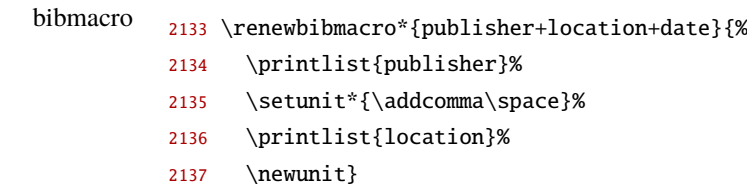

### stitution+location+date

bibmacro <sup>2138</sup> \renewbibmacro\*{institution+location+date}{%

- 2139 \printlist{institution}%
- 2140 \setunit\*{\addcomma\space}%
- 2141 \printlist{location}%
- 2142 \newunit}

This is the end of the code taken (and modified) from authoryear.bbx.

#### **Localization**

```
2143 \DefineBibliographyStrings{english}{%
2144 urlseen = {Last Access},
2145 techreport = \{\},%
2146 }%
2147 \DefineBibliographyStrings{german}{%
2148 urlseen = {Letzter Zugriff},%
2149 techreport = \{\},%
2150 }%
```

```
2151 \DefineBibliographyStrings{ngerman}{%
2152 urlseen = {Letzter Zugriff},%
2153 techreport = \{\},%
2154 }%
```
### **Unlocalization**

```
2155 % year/month/day
2156 \protected\def\mkbibdateiso#1#2#3{%
2157 \iffieldundef{#1}{}{%
2158 \thefield{#1}%
2159 \iffieldundef{#2}{}{-}}%
2160 \iffieldundef{#2}{}{%
2161 \mkdatezeros{\thefield{#2}}%
2162 \iffieldundef{#3}{}{-}}%
2163 \mkdatezeros{\thefield{#3}}%
2164 }%
2165 \DefineBibliographyExtras{english}{\let\mkbibdateshort\mkbibdateiso}%
```
2166 \DefineBibliographyExtras{german}{\let\mkbibdateshort\mkbibdateiso}%

2167 \DefineBibliographyExtras{ngerman}{\let\mkbibdateshort\mkbibdateiso}%

Here, the EMISA bibliography style file emisa.bbx ends.

2168  $\langle$ /bbx)

### **19.10.2 The** EMISA **citation style**

A citation style is a set of commands such as \cite which print different types of citations. Such styles are defined in files with the suffix cbx. The biblatex package loads the selected citation style file at the end of the package. Note that a small repertory of frequently used macros shared by several of the standard citation styles is also included in biblatex.def. This file is loaded at the end of the package as well, prior to the selected citation style.

The EMISA citation style is defined in the file emisa.cbx which is generated from the following code lines between the  $\langle \times \text{cbx} \rangle$  and  $\langle \times \text{cbx} \rangle$  meta-tags.

```
2169 \langle*cbx\rangle2170 \ProvidesFile{emisa.cbx}[2016/07/18 2.1.1 EMISA citation style]
2171 \RequireCitationStyle{authoryear-comp}
2172 \renewcommand*{\nameyeardelim}{\addspace}
```
\DeclareRangeChars configures the \ifnumerals and \ifpages tests. The setup will also affect \iffieldnums and \iffieldpages as well as \mkpageprefix and \mkpagetotal. The argument is an undelimited list of characters which are to be considered as range indicators. The regular version of this command replaces the current setting, the starred version appends its argument to the current list. The default setting is {~,;-+/}, so strings like "3–5", "35+", "8/9" and so on will be considered as a range.

Here we add the character f to enable ranges like "123f" and "456ff".

2173 \DeclareRangeChars\*{f}

Here, the EMISA citation style file emisa.cbx ends.

```
2174 \langle /cbx \rangle2175 \langle/biblatex)
2176 \langle *class \rangle
```
Here, the LATEX class EMISA ends.

2177  $\langle$ /class $\rangle$ 

# **19.11 Examples and templates**

#### **19.11.1 Document templates**

Here we add a couple of small document templates to ease the creation of documents: emisa-articletemplate.tex for article authors and emisa-issue-template.tex for copy editors. Both are generated from the following piece.

```
2178 (*template)
2179 (*article)
2180 \documentclass[british]{emisa}
2181 %% You can use the following additional class options:
2182 %% referee, review -- Use for submission to peer-review process.
2183 %% draft -- mark overfull lines
2184 %% british, UKenglish -- British English hyphenation and quotation marks
2185 %% american, USenglish -- American English hyphenation and quotation marks
2186 \langle / article\rangle2187 (issue)\documentclass[final,cover]{emisa}
2188 (*article | issue)
2189 %% The following package imports are recommended, but not obligatory;
2190 %% you might want take a look into their respective manuals if you
2191 %% don't know what they do.
2192 \usepackage{amsmath,amssymb,mathtools}
2193 \usepackage{algorithmic,algorithm}
2194 %% Additional package imports go here:
2195 %% \usepackage{}
2196 \langle/article | issue)
2197 \langle*issue\rangle2198 %% Insert here issue data:
2199 \volume{}% Volume No.
2200 \issue{}{}% Issue No. and Issue Date
2201 %% If there are any bibliography data bases to be used globally
2202 %% please indicate here:
2203 \bibliography{}
2204 %% Insert here any (relative or absolute) path to be searched for
2205 %% graphics files:
2206 \graphicspath{{./figs_base/},{}}
2207 %% Here you can alter the cover pages; e.g. this:
2208 %% \coverII{\AtPageDeadCenter{Something}}
2209 %% typesets the word "Something" centered on the inner side of the
```

```
2210 %% front sheet.
2211 %% You can also delete any cover pages at all by defining them empty,
2212 %% see below:
2213 \coverII{}
2214 %% This outputs the SIG-MOBIS page on the inner side of the back
2215 %% sheet:
2216 \coverIII{\AtPageCenter{\sigmobispage}}
2217 \langle/issue)
2218 (*article | issue)
2219 %% Here, the normal text begins.
2220 \begin{document}
2221 \langle/article | issue)
2222 (*issue)
2223 \tableofcontents
2224
2225 \begin{editorial}
2226 %% Please insert editorial text here.
2227
2228 \end{editorial}
2229 \langle/issue\rangle2230 √∗article | issue)
2231 \begin{article}{%
2232 %% Please declare the title elements of your article here. Unused
2233 %% elements can either be deleted or commented out, or else just let
2234 %% empty. In either case they are not typeset.
2235 %% If the option referee or review is given, all author tags, address,
2236 %% e-mail and acknowledgements will be likewise omitted.
2237 \title[Insert shorttitle for page headline]{Enter full title here}
2238 \subtitle{Enter subtitle here, or leave empty}
2239 \author*{FirstName LastName of corresponding author}{email@address.org}
2240 \address{Enter affiliation of first (corresponding) author here. Note that only the starred v
2241 %% Author with a different address
2242 \author{FirstName LastName}
2243 \address{Enter affiliation of second and further authors here. Add further authors following t
2244 %% Author with an already used address
2245 \author{FirstName LastName}
2246 \address[Letter of already used address]{}
2247 %% Enter abstract, keywords, acknowledgements, authornotes
2248 \abstract{Enter abstract here}
2249 \keywords{Enter at a minimum three keywords here. Keyword1 \and Keyword2 \and Keyword3}
2250 \acknowledgements{Enter acknowledgements here.}
2251 \authornote{If your submission is based on a prior publication and revises / extends this work
2252 %% Please declare here the bibliography data base(s) you want to use
2253 %% in this article (make sure to add the file extension, e.g. .bib):
2254 \bibliography{}
2255 %% Take note of the following closing bracket!
2256 }
2257 \langle/article | issue)
2258 (*issue)
```

```
2259 \editor{My self}
2260 \received{24 Octover 2014}
2261 \accepted[2]{1 November 2015}
2262 \doi{10.5073/EMISA.2011.11.1}
2263 \license{License information}
2264 %% or
2265 \CCBYNCSAThree
2266 %% or
2267 \CCBYNCSAFour
2268 \langle/issue\rangle2269 (*article | issue)
2270 %% Please insert your article text here.
2271 \section{Introduction}
2272 \subsection{The research problem}
2273 %% Remember to provide a unique label for each section, table, figure, listing and algorithm for
2274 %%
2275 %% This directive typesets the bibliography. To achieve this, one has
2276 %% to run the biber program on the corresponding auxiliary file
2277 %% generated in the previous LaTeX run; you can just use the job name
2278 %% (the name of this file without ".tex")", e.g.: biber emisa-author-template
2279 \printbibliography
2280 %
2281 \end{article}
2282 (/article | issue)
2283 (*issue)
2284
2285 %% Please insert as much article environments here as are needed.
2286 \begin{article}{%
2287 \title{}
2288 \subtitle{}
2289 \author*{<Name>}{<Email address>}
2290 \address{address line 1\\address line 2}
2291 % Author with unique address
2292 \author{<Name>}
2293 \address{address line 1\\address line 2}
2294 % Author with the same address as another author
2295 \author{<Name>}
2296 \address[a]{}
2297 \abstract{<Insert abstract>}
2298 \keywords{Keyword 1 \and keyword 2 \and keyword 3}
2299 \authornote{This article extends an earlier conference paper, see ...}
2300 \acknowledgements{}
2301 \editor{My self}
2302 \received{24 Octover 2014}
2303 \accepted[2]{1 November 2015}
2304 \doi{10.5073/EMISA.2011.11.1}
2305 \bibliography{}
2306 }
2307
```

```
2308
2309 \printbibliography
2310 \end{article}
2311
2312 \begin{cfp}
2313 %% Please insert your Call for papers here.
2314 \end{cfp}
2315
2316 \imprint
2317 \editorialboard
2318 \guidelines
2319 \langle/issue\rangle2320 (article | issue)\end{document}
```
2321  $\langle /$ template $\rangle$